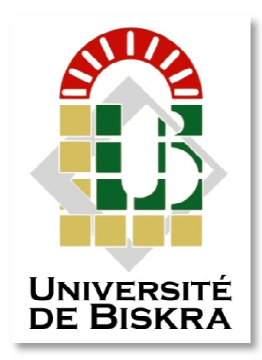

Université Mohamed Khider de Biskra Faculté des Sciences et de la Technologie Département de Génie Electrique

# **MÉMOIRE DE MASTER**

Sciences et Technologies Télécommunications Télécommunications

Réf. : Entrez la référence du document

Présenté et soutenu par : **TEBINA Randa** 

Le : mercredi30septembre 2020

# **Conception d'une interface graphique sous Python en vue du choix d'un support de transmission**

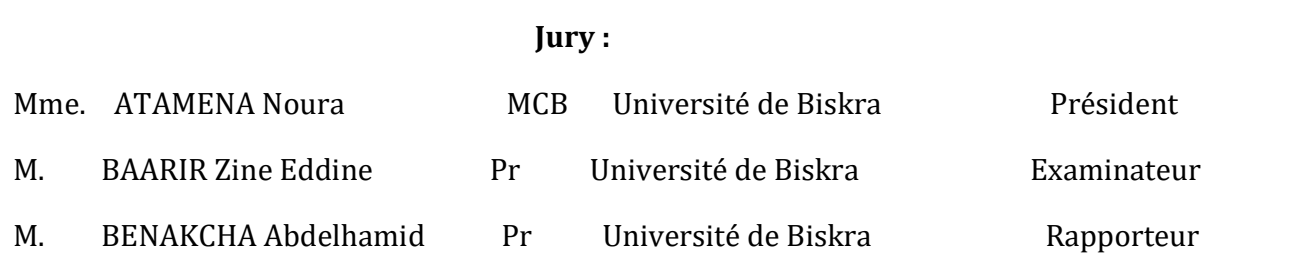

Année universitaire : 2019 - 2020

**الجمهورية الجزائرية الديمقراطية الشعبية** République Algérienne Démocratique et Populaire  **وزارة التعليم العالي و البحث العلمي** Ministère de l'Enseignement Supérieur et de la Recherche Scientifique Université Mohamed Khider – Biskra -

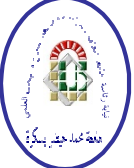

Faculté des Sciences et de la Technologie Département de Génie Electrique Filière:Télécommunications **Option:** Réseaux et Télécommunications **Mémoire de Fin d'Etudes En vue de l'obtention du diplôme: MASTER Thème:** 

# **Conception d'une interface graphique sous Python en vue du choix d'un support de transmission**

**Présenté par :TEBINARanda** 

**Avis favorable de l'Encadrant :BENAKCHA Abdelhamid Signature**

**Avis favorable du Président du Jury : ATHAMENA Nora Signature** 

**Cachet et signature** 

**الجمهورية الجزائرية الديمقراطية الشعبية**

République Algérienne Démocratique et Populaire

# **وزارة التعليم العالي و البحث العلمي**

Ministère de l'Enseignement Supérieur et de la Recherche Scientifique Université Mohamed Khider – Biskra -

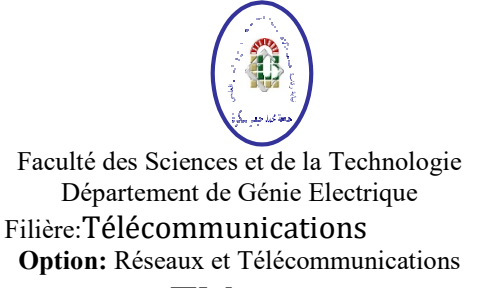

# **Thème:**

# **Conception d'une interface graphique sous Python en vue du choix d'un support de transmission**

# **Présenté par** :**TEBINARanda Dirigé par:BENAKCHA Abdelhamid RESUMES (Français et Arabe)**

# **Résumé**

Un support de transmission définit dans une large mesure l'infrastructure d'un réseau. La qualité de service assurée en dépend largement. Un support de transmission est essentiellement caractérisé par son **impédance caractéristique**, sa **bande passante**, son **atténuation** et les **paramètres linéiques** de son modèle équivalent. Ces paramètres conditionnent les possibilités de transmission en termes de débit et de distance franchissable.

Le présentmémoire vise à réaliser une interface graphique en utilisant l'outil graphique**Tkinter** de**Python**pour déterminer rapidement le support de transmission adapté sachant un certain cahier de charges (type d'application, bande de fréquence, débit, pertes tolérées par atténuation du signal,).

 **ملخص**

ان وسائط النقل يعرف بصفة عامة البنية التحتية للشبكة. نوعية الخدمة المقدمة تعتمد الى حد كبير . وسيلة النقل تتميز بمقاومتها المميز ، وعرض النطاق الخاص بها، والمعابير الخطية لنموذجها المكافئ. هذه العوامل تشتر $\Box$  وتحدد إمكانية النفل من حيث التدفق والمسافة.

تهدف الدراسة الحالية إلى إنشاء واجهة رسومية باستخدال ودقة Tkinterفي PYTHON لتحديد وسيط الإرسال الملائم بسرعة مع معرفة بعض المواصفات (نوع التطبيق، نطاق التردد، معدل التدفق،الخسائر المسموح بها عن □ريق توهين الإشارة.).

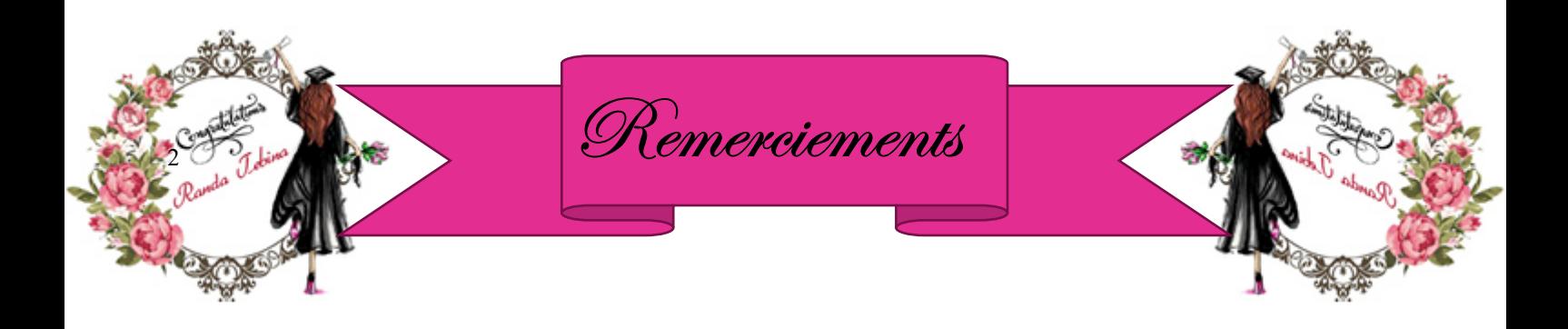

- > Mes sincères remerciements vont à Mr BENAKCHA Abdelhamid pour son encadrement, ses conseils et sa disponibilité qu'ilm'a témoignés pour me permettre de mener à bien ce travail.
- J'exprime mes vifs remerciements à :
	- Dr. ATHAMENANoraqui a accepté de présider le Jury de soutenance,
	- Pr.BAARIR Zine-Eddine pour m'avoir fait l''honneur d'accepter d'examiner ce travail.
- Mes remerciements s'adressent aussi à mes enseignants du Département de Génie électrique,en particulier et aux enseignants de l'UniversitéMohamed Khider- Biskra, en général.
- Enfin, je remercie tous ceux qui nous ont aidés de près ou de loin dans l'élaboration de ce travail.

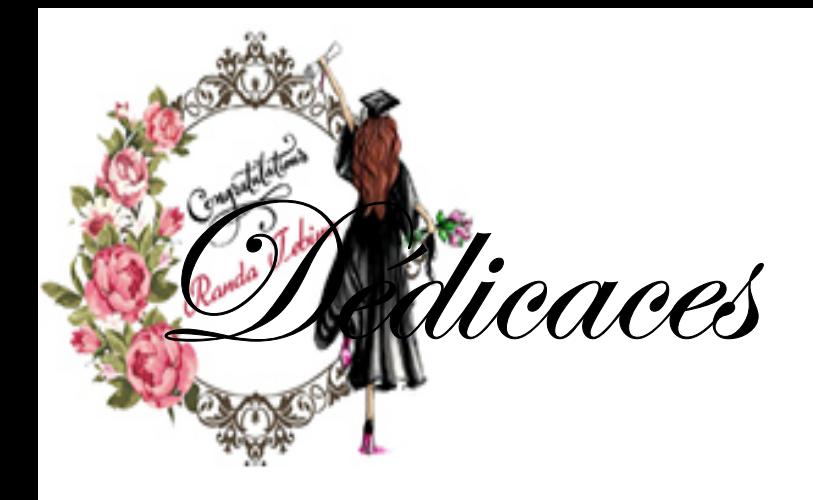

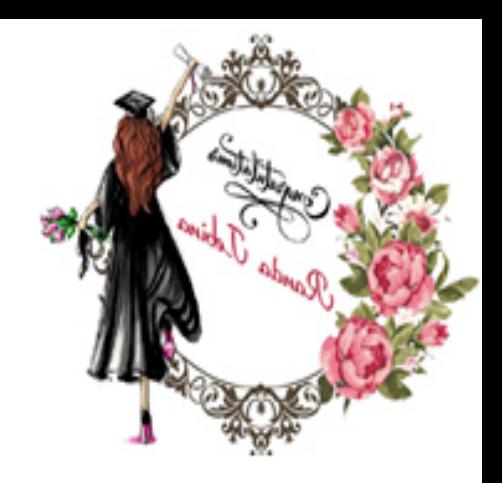

Je dédie ce modeste travail avec grand amour et fierté :

- A mes chers parents pour leurspatience, amour, soutien et encouragements.
- A mon frère et ma grand- mère.
- A toute la famille TEBINA.
- A tous mes amis

TEBINARanda

# **Liste des symboles**

 $R:$  Résistance par unité de longueur en  $\Omega/m$ 

L: Inductance par unité de longueur en  $H/m$ 

 $G:$  Conductance par unité de longueur en  $S/m$ 

C: Capacité par unité de longueur en F/m

 $Z_c$ : Impédance caractéristique en Ω

 $\alpha$ : Atténuation en Np/m ou endB

 $\beta$ : Nombre d'ondes en rd/s

 $\gamma$ : Constante de propagation

λ: Longueur d'onde en *m*

v: Vitesse de propagation en *m/s*

 $\varepsilon$  :Permittivité diélectrique en  $F/m$ 

 $\varepsilon_0$ :Permittivitédiélectriquedu vide en $F/m$ 

 $\varepsilon_{\rm r}$ : Permittivité diélectrique relative du milieu

µ ∶Perméabilité magnétiquerelative

 $\mu_0$ :Perméabilité magnétique du vide en $H/m$ 

 $\sigma$ :Conductivité électrique en  $S/m$ 

 $P_s$ : Puissance de sortie en *W* 

 $P_e$ : Puissance d'entréeen *W* 

 $c$ **:**Vitesse de propagation $m/s$ 

 $f$ : Fréquence en $Hz$ 

 $\Gamma$ : Coefficient de réflexion

 $P_{mov}$ : Puissance moyenne sur une ligne en *W* 

 $RL$ : Pertes par réflexionendB

 $ML$ : Pertes par désadaptation endB

 $\omega$ : Bande passante en $Hz$ 

 $Z_t$ :Impédance de la charge en Ω

 $ACR$  : Rapport signal sur bruit endB

# **Liste des figures**

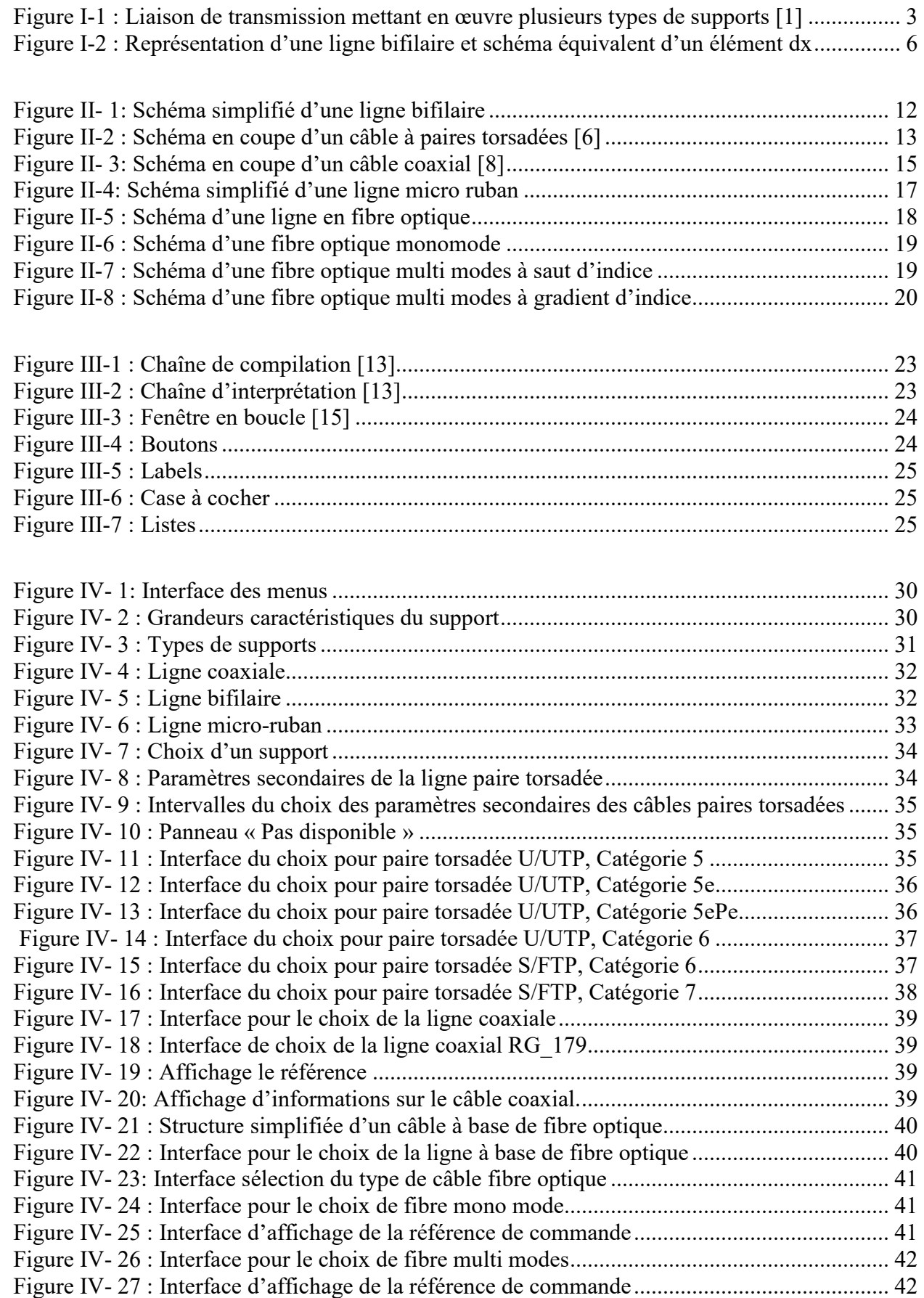

# **Liste des tableaux**

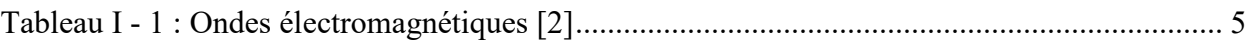

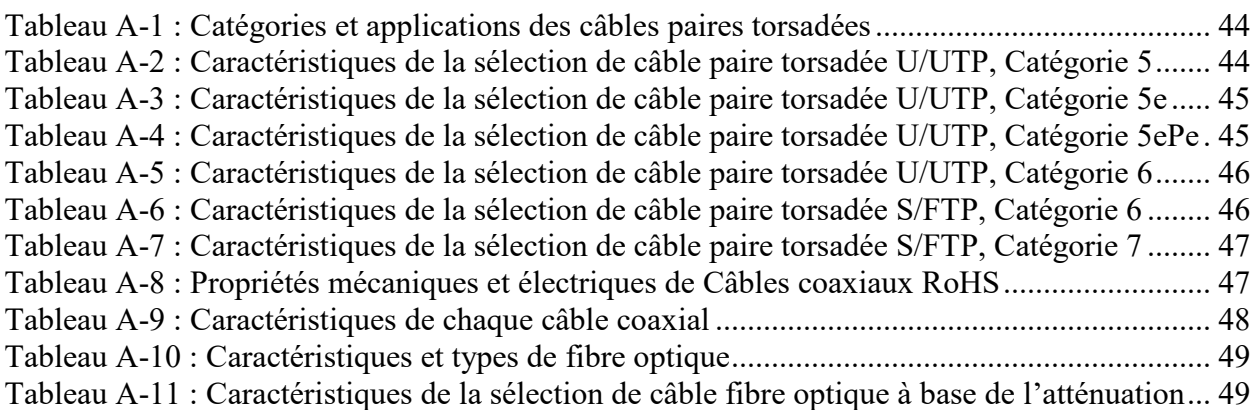

# Sommaire

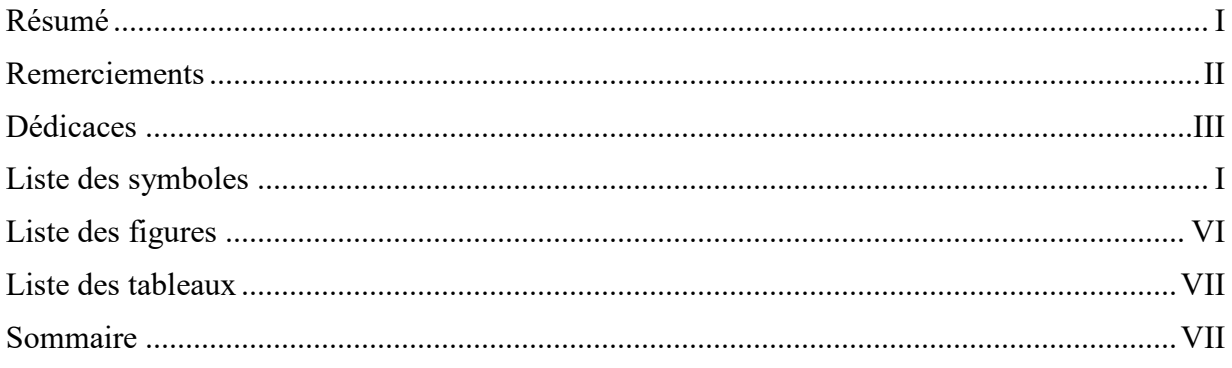

# **Introduction Générale**

# Chapitre I : Notions de base sur les supports detransmission

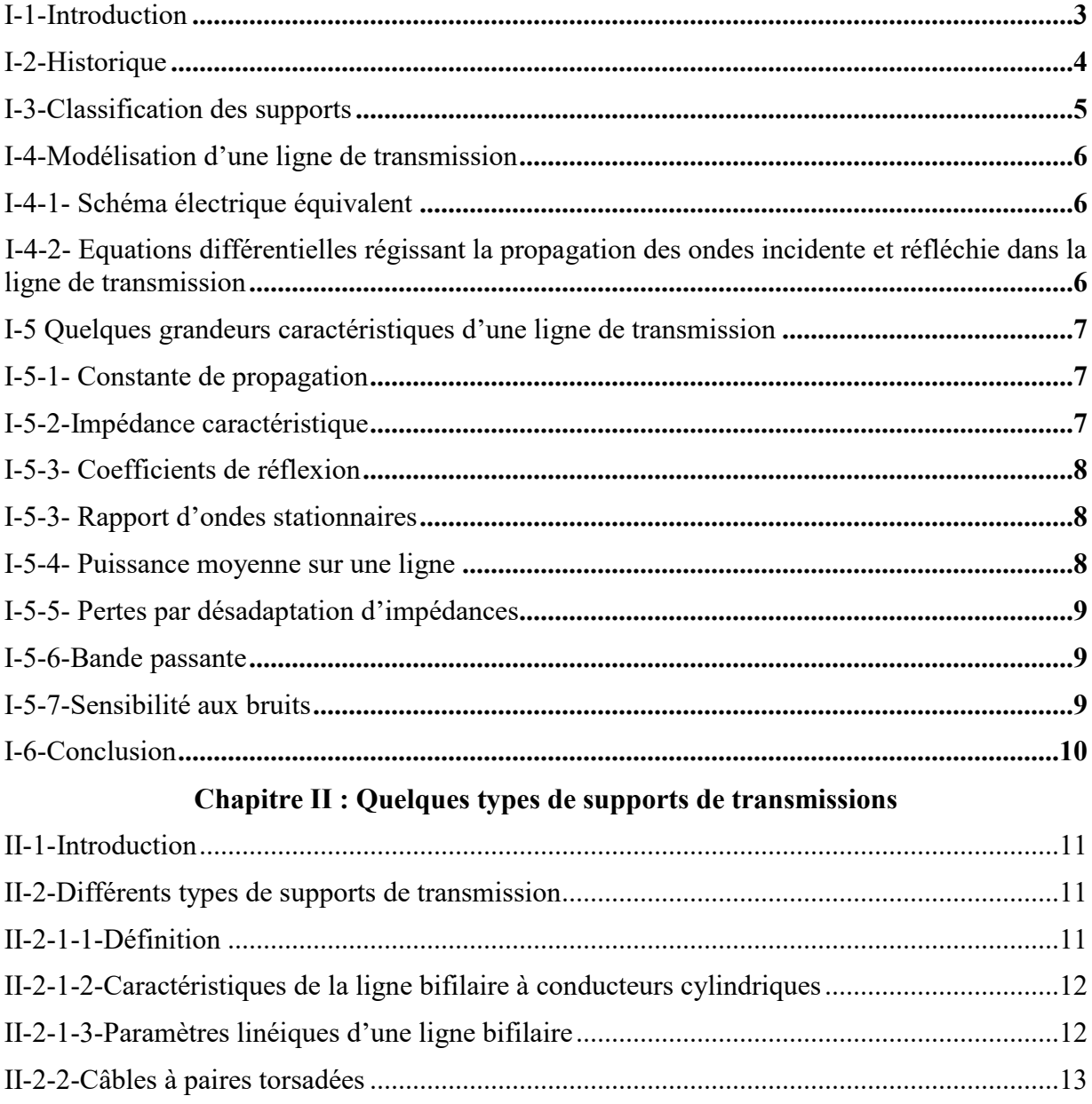

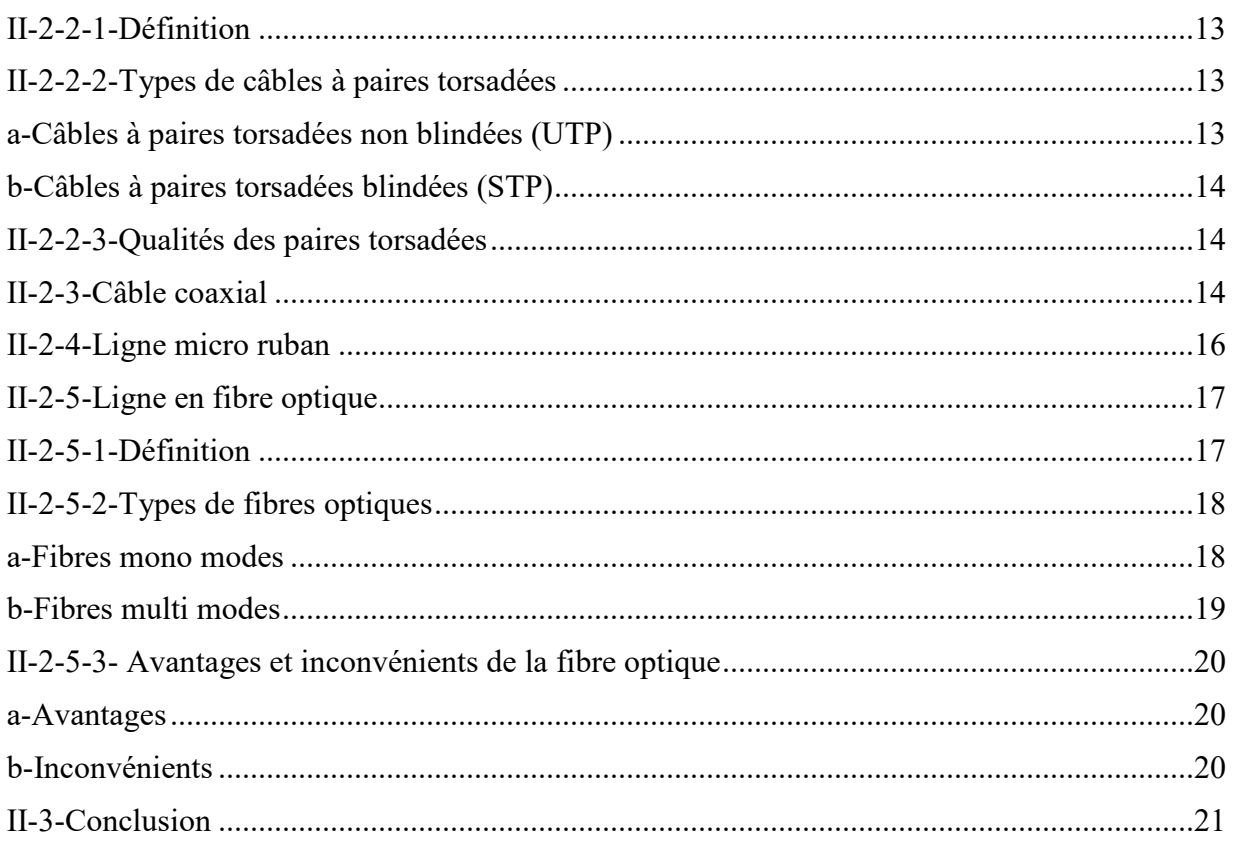

# Chapitre III : Initiation à Python

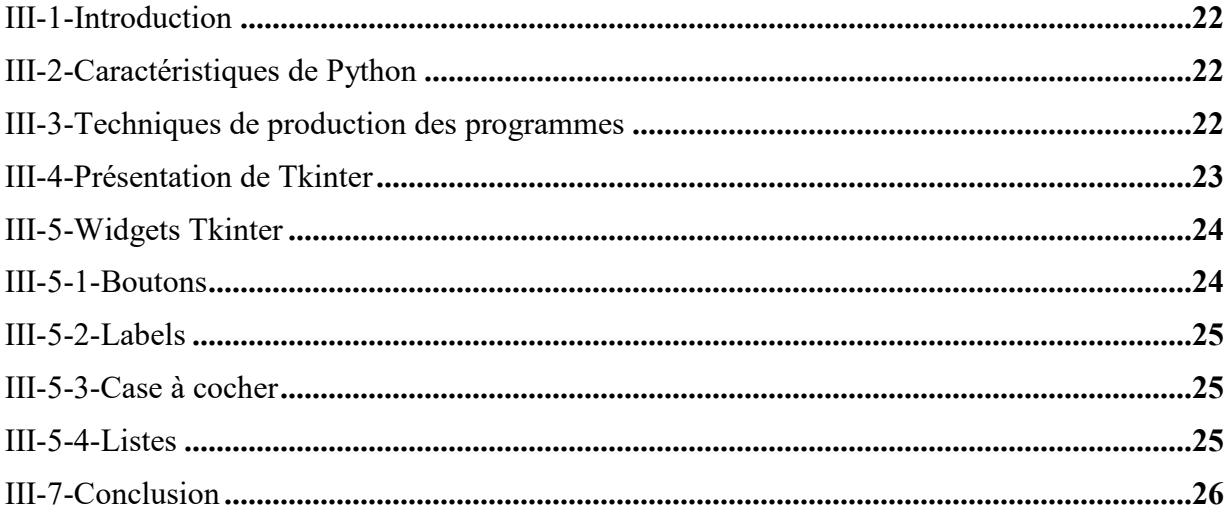

# Chapitre IV : Conception de l'interface graphique sous Python

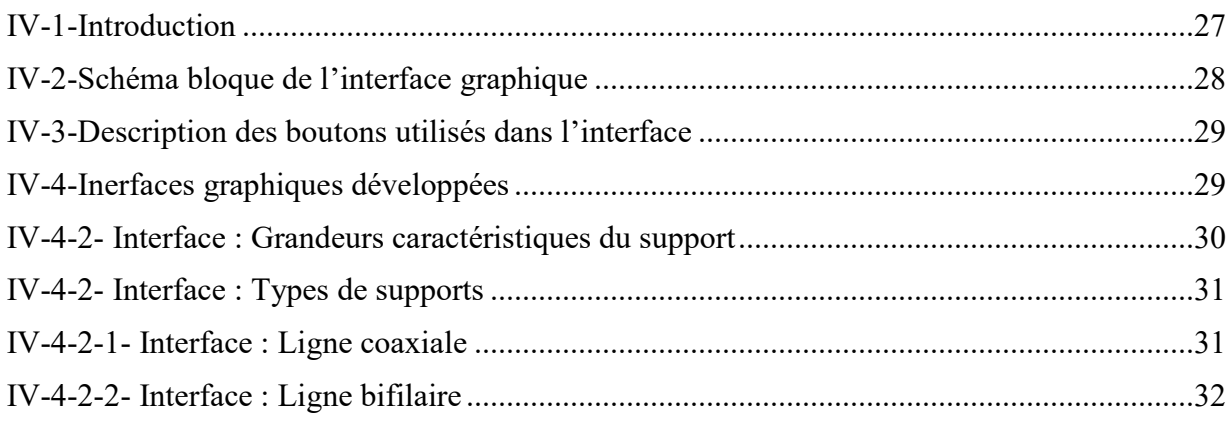

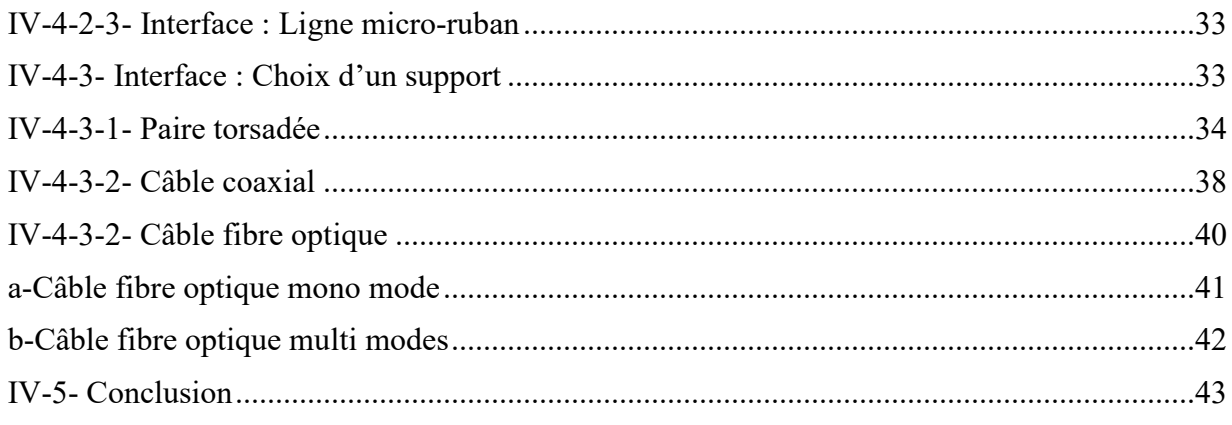

# Conclusion générale

#### Annexes

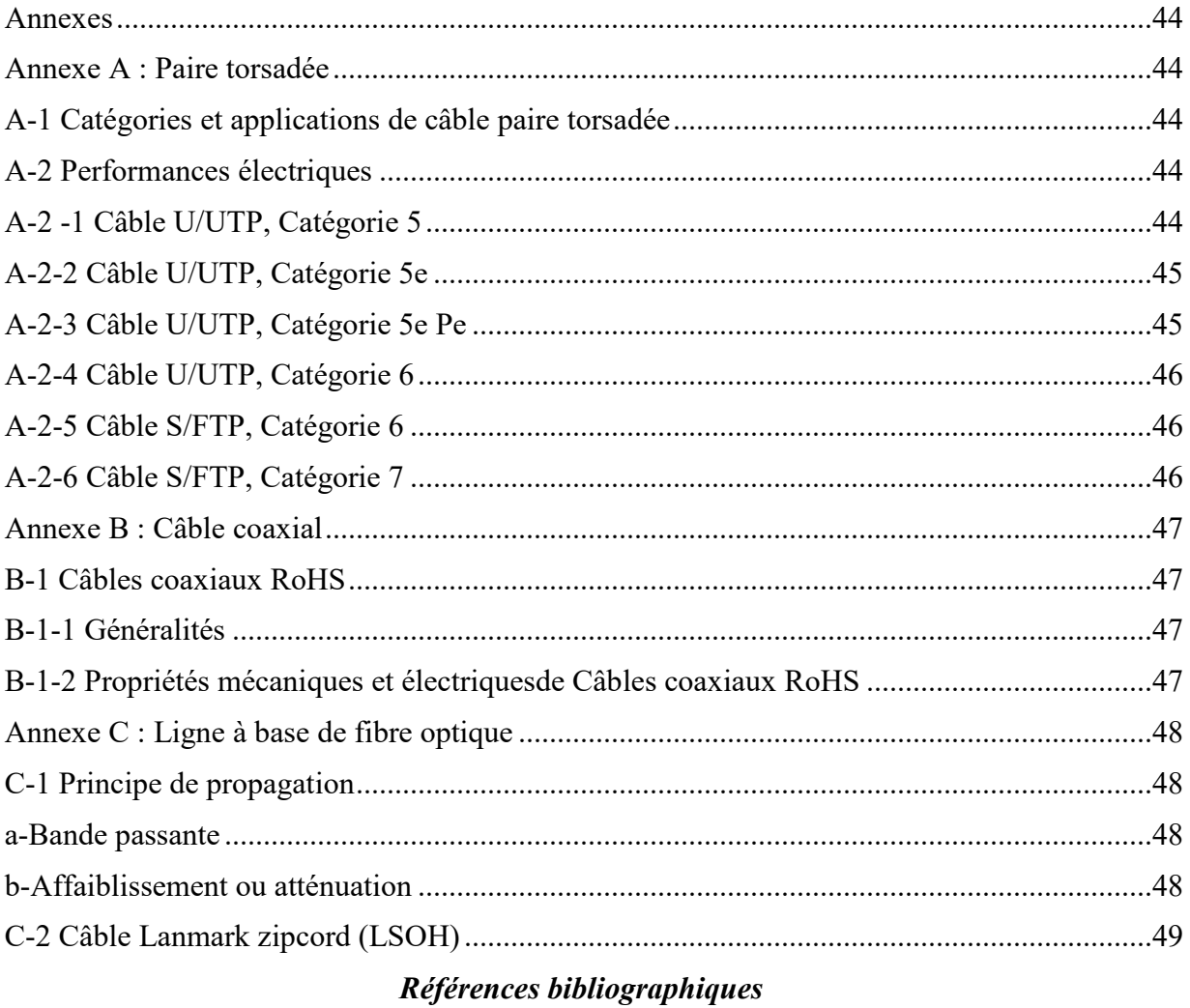

# **Introduction Générale**

Introduction Générale

Unsupport de transmissionest le moyen permettant de transporter des données sous forme de signaux de leur source vers leur destination.Dans ce chapitre, il est d'abord question de présenter différents types de supports transmission utilisés dans les télécommunications comme les paires torsadées, les câbles coaxiaux, les fibres optiques et les faisceaux hertziens.

Pour une plus grande fidélité de transportque l'information de la source vers le destinataire, le support de transmission doit présenter les caractéristiques suivantes :

- ne pas déformer le signal transporté. Ce dernier peut être éventuellement atténué,
- ne pas altérerl'information transportée par des perturbations indésirables telles que le bruit ou la diaphonie,
- disposer d'une bande passante suffisante pour inclure le spectre fréquentiel du signal transporté,
- permettreun débit d'information le plus élevé possible,
- permettre un prix de l'infrastructure le plus faible possible.

Le support répondant à toutes ces exigences n'est malheureusement pas encore disponible.

Avec l'explosion du multimédia, le besoin d'un débit de transmission d'informations plus élevé est apparu. Le câble coaxial a vite montré ces limites. Pour compenser ces inconvénients comme les pertes, les distances de transmissions courtes et les limitations des performances, la fibre optique est apparue comme le support de transmission le plus prometteur. Aujourd'hui, son usage est incontournable dans les réseaux de télécommunications.

Dans ce mémoire, il est également question de réaliser une interface graphique sous**PYTHON,**en utilisant l'utilitaire graphique**Tkinter,** afinde permettre à l'utilisateur d'amorcer le processus de sélection optimal d'un support de transmission selon un cahier de charges pré établi (type de support, bande passante, pertes tolérées,…).Ceci est important et fait gagner beaucoup de temps.

Le contenu de ce mémoireest structuré en quatre chapitres.

- Dans le premier chapitre, les supports de transmissions usuels seront sommairement décrits. Ainsi,un bref historique, une modélisation, une classification des ondes radioélectriqueset des caractéristiques des supports de transmission seront rappelés,
- **Dans le deuxième chapitre,** nousallonsrappeler,pour quelques types de lignes de transmission (bifilaire, coaxiale,micro ruban, fibre optique.), les expressions mathématiques de leurs paramètres linéiques.
- Dans le troisième chapitre, nous allons introduire très brièvement lelangage de

programmation **Python** et son utilitaire graphique **Tkinter**.

 Finalement, le quatrième et dernier chapitre sera l'objetdu développementd'une interface graphique qui permettra de calculer les paramètres linéiques (*R, L, G* et *C*) et les caractéristiques d'une ligne de transmission ( $Z_c$ ,  $\gamma$ ,  $\Gamma$ , ROS). Cette interface permettra de faire le choix rapide d'un support de transmission.

# **Chapitre I :Notions de base sur lessupports detransmission**

# **I-1-Introduction**

Le choix d'un support de transmission guide largement le choix de l'infrastructure d'un réseau. Il influe aussi sur la qualité de service offerte et les solutions logicielles à mettre en œuvre. Les supports de transmission exploitent les propriétés de conductivité des métaux (paires torsadées, câble coaxial), celles des ondes électromagnétiques (faisceaux hertziens, guides d'onde) ou encore celles du spectre visible de la lumière (fibre optique). Généralement, les supports de transmission sont classés en:

- supportspour propagation guidée (supports métalliques et non métalliques (diélectriques)),
- supportspour propagation libre (faisceaux hertziens et liaisons satellites),
- supports mixtes si une liaison peut emprunter différents supports.[1]

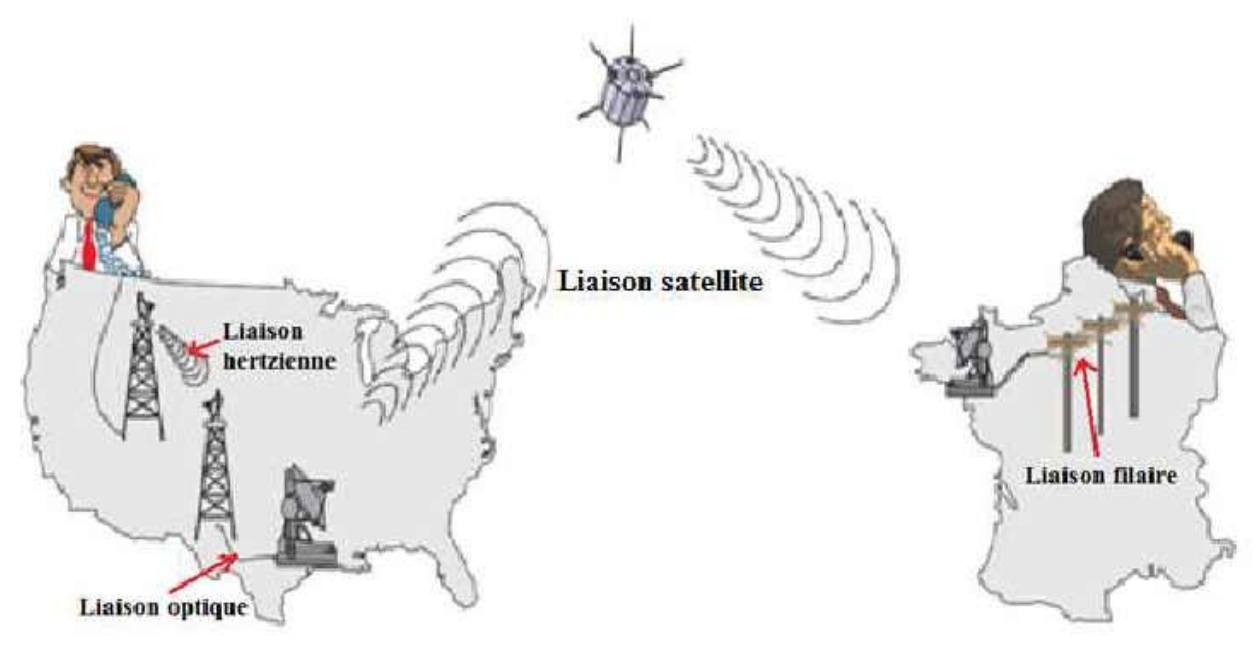

*Figure I-1:Liaison de transmission mettant en œuvre plusieurs types de supports*[1] .

Le système de transmission devra alors réaliser l'adaptation du signal à transmettre à chaque type de support utilisé. Les caractéristiques des supports diffèrent selon la nature physique de celui-ci et du mode de propagation choisi. Cependant, certaines caractéristiques sont communes à tous les types de support (bande passante, atténuation...), d'autres sont spécifiques (impédance caractéristique...). Les supports sont à l'origine de nombreux problèmes de transmission. Aussi, il est important de bien connaître leurs caractéristiques pour en comprendre l'utilisation et prévenir les différents problèmes d'exploitation pouvant survenir.

# **I-2-Historique**

1837 : Un premier système de transmission de lettres de l'alphabet est né grâce à *Samuel Morse.*Ainsi, le **Télégraphe**, codage des lettres par points et traits de longueurs différentes,est inventé et le temps de transmission optimisé.

1866 : *Maxwell* prédit l'existence d'ondes radioet formula les fameuses équations qui portent son nom.

1865 : L'Union Télégraphique Internationale est crée en tenant sa 1ère conférence.

1870 : Réalisation des premières transmissions télégraphiques à longue distance (plusieurs milliers de km).

1876 : *Baudot* invente le multiplexage temporel.

1876 : *Graham Bell* déposeun brevet sur un système électrique de transmission du son.Le **Téléphone** est né.

# **1887 :** *Hertz***réalise une brillante démonstration expérimentale sur l'existence des ondes**

**radios.** 

1891 : Invention d'un premier commutateur téléphonique.

1896 : *Lodge* réalise unepremière communication sans fils d'une portée de 150 m

1901 : *Marconi* réussit une transmission d'ondes radio longues distances après l'invention de l'antennepar*Popov.*

1902 : Suite à une première liaison radio point-à-point, la télégraphie sans fil est née.

1906 : *Fessenden*réussit une première transmission radio en modulation d'amplitude (AM).

1907 : Invention de la Triode, amplification analogique, pour latéléphonie longue distance.

1928 : *Nyquist* établit les bases de la Théorie de l'échantillonnage.

1936 : *Reeves*invente les transmissions numériques (Pulse Code Modulation (PCM)).

**1948 : Avec l'invention du transistor, l'électronique des télécomsse développe rapidement.**  1948 : *Shannon* développe la théorie de la capacité du canal.

 $1958$ : Le  $1<sup>er</sup>$  satellite de communications (SCORE) est mis sur une orbite basse.

1960 : Le cryptage est inventé grâce aux techniques d'étalement de spectres.

1962: Fabrication d'un1<sup>er</sup> câble à 1.566 Mbits/s (USA, Bell).

1965 : Le 1er satellite géostationnaire de télécommunications (INTELSAT) est mis sur orbite.

1966 : Conception des  $1^{ères}$  fibres optiques à faibles pertes (début des hauts débits numériques)

1967 : Naissance de l'Union Internationale des Télécommunications (UIT)) pour réglementer les télécommunications internationales.

1970 : Apparition des premiers autocommutateurs numériques (CNET).

1980 : Mise en service d'un premier réseau informatique national en France(MINITEL).

1981 : Apparition de la 1ère génération de téléphones mobiles (analogiques).

1988 : Création du Réseau Numérique à Intégration de Services (RNIS)

1991 : Mise sur le marché de téléphones mobiles de 2ème génération numériques (GSM/IS-56), Internet.

…………………

# **I-3-Classification des supports**

A l'information que délivre la source, on peut associer un certain nombre de grandeurs descriptives dont, en premier lieu, son énergie puis sa description temporelle (propriétés et évolution du signal associé à cette information) et enfin sa description fréquentielle (transformation de *Fourier*). Nous proposons ici un classement à deux variables : la première est le type de support de transmission envisagé et la deuxième est la fréquence (en termes de plages de fréquences admissibles sur ce support). Le support de transmission peut être un support électrique de base (nécessitant donc 2 conducteurs de cuivre, « paire de cuivre »), ou un support à un seul conducteur (comme l'est la « fibre optique »), ou encore l'espace (liaison « sans fil » ou « ondes radio »). [2]

| λ              |   |    |                               | 300 <sub>km</sub> | 30 <sub>km</sub> | 3km                                                                     | 300 <sub>m</sub>                                      | 30 <sub>m</sub> | 3m              | 30cm       | 3cm        | 3mm             | 0.3 <sub>mm</sub> | 30         | $3 \mu m$     | µm             | 0.4         | 0.3                | 30 <sub>nm</sub> |
|----------------|---|----|-------------------------------|-------------------|------------------|-------------------------------------------------------------------------|-------------------------------------------------------|-----------------|-----------------|------------|------------|-----------------|-------------------|------------|---------------|----------------|-------------|--------------------|------------------|
|                |   |    |                               |                   |                  |                                                                         |                                                       |                 |                 |            |            |                 |                   | μm         |               |                | иm          | μm                 |                  |
| gammes         |   |    |                               |                   | <b>TGO</b>       | GO.                                                                     | PO.                                                   | OC              | <b>VHF</b>      | <b>UHF</b> | <b>SHF</b> | <b>EHF</b>      |                   |            |               |                |             |                    |                  |
|                |   |    |                               |                   | <b>VLF</b>       | LW                                                                      | <b>MW</b>                                             | <b>SW</b>       |                 |            |            |                 |                   |            |               |                |             |                    |                  |
| F(Hz)          |   | 10 | 100                           | 1k                | 10k              | 100 <sub>k</sub>                                                        | 1M                                                    | 10M             | 100M            | 1G         | 10G        | 100G            | 1T                | 10T        | 100T          | 300T           | <b>700T</b> | 1P                 | 10P              |
| terminologie   |   |    | <b>Basses fréquences (BF)</b> |                   |                  |                                                                         |                                                       |                 | Radiofréquences |            |            | Hyperfréquences |                   | Infrarouge |               | <b>Visible</b> |             | <b>Ultraviolet</b> |                  |
|                |   |    |                               |                   |                  |                                                                         |                                                       | (RF)            |                 |            |            |                 |                   |            |               |                |             |                    |                  |
| $\overline{2}$ |   |    | ------------------------- --  |                   |                  |                                                                         | --Paire métallique----------------------------------- |                 |                 |            | a          |                 |                   |            |               |                |             |                    |                  |
| Conducteur     |   |    |                               |                   |                  |                                                                         |                                                       |                 |                 |            |            |                 |                   |            |               |                |             |                    |                  |
| 1              | b |    |                               |                   |                  |                                                                         |                                                       |                 | Guide d'ondes   |            |            |                 |                   |            | Fibre optique |                |             |                    | c                |
| Conducteur     |   |    |                               |                   |                  |                                                                         |                                                       |                 |                 |            |            |                 |                   |            |               |                |             |                    |                  |
| $\bf{0}$       | d |    |                               |                   |                  | Propagation en espace libre<br>$\sim$                                   |                                                       |                 |                 |            |            |                 |                   |            | e             |                |             |                    |                  |
| Conducteur     |   |    |                               |                   |                  | liaison «« hertzienne » et liaison « faisceau laser »<br>$\overline{a}$ |                                                       |                 |                 |            |            |                 |                   |            |               |                |             |                    |                  |
|                |   |    |                               |                   |                  |                                                                         |                                                       |                 |                 |            |            |                 |                   |            |               |                |             |                    |                  |

*Tableau I - 1 : Ondes électromagnétiques [2]* 

**a** : ce domaine est difficilement utilisable pour les câblesà 2 conducteurs à cause des pertes croissantes avec la fréquence (effet de peau dans les conducteurs augmentant la résistance, pertes diélectriques de l'isolant).

**b** : ce domaine est difficilement utilisable pour les câbles à 1 conducteurà cause des dimensions prohibitives de la structure pour les fréquences « faibles » (ses dimensions doivent être de l'ordre de  $\lambda$ )

**c** : ce domaine est difficilement utilisable pour les câbles à 1 conducteurà cause des pertes dans le diélectrique qui constitue la fibre (essentiellement absorption et résonances moléculaires)

**d** : ce domaine est difficilement utilisable sans fil à cause des dimensions prohibitives de l'antenne à l'origine de l'onde électromagnétique (ses dimensions devraient être de l'ordre de  $\lambda$ )

**e** : ce domaine est difficilement utilisable sans filà cause de la réflexion et de la diffraction sur tous les obstacles rencontrés, même « petits » [2]

# **I-4-Modélisation d'une ligne de transmission**

# **I-4-1- Schéma électrique équivalent**

Ci-dessous, nous schématisons, puis analysons un petittronçon de la ligne de longueur *dx*.

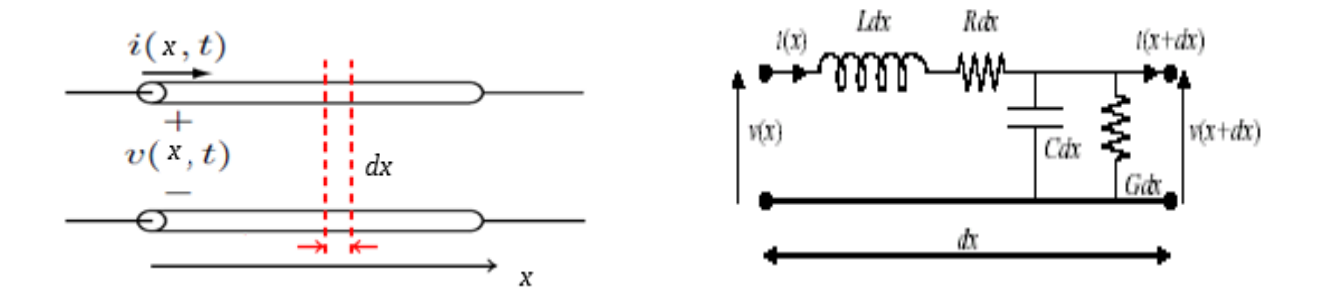

*Figure I-2:Représentationd'une ligne bifilaire et schéma équivalent d'un élément dx* 

 $dx$ : partie élémentaire (fonction de la longueur d'onde  $\lambda$ ) de la ligne (en m)

R, L, G, C : paramètres linéiques de la ligne

*R*:représente la résistance en série des conducteurs en $(\Omega/m)$ 

*L*:représente l'inductance série de la ligne en(H/m)

*G*:représente les pertes dans le diélectrique qui sépare les conducteurs, en (fuite des isolants) (S  $/m$ )

*C*:représente la capacité parasite en (F/m), puisque les deux conducteurs sont séparés par un diélectrique.

# **I-4-2- Equations différentielles régissant la propagation des ondes incidente et réfléchie dans la ligne de transmission**

En appliquant leslois de *Kirchhoff*pour la tension et le courant et en prenant la limite *dx→0*, on obtient :

$$
\frac{dV(x)}{dx} = - (R + jL\omega).I(x)
$$
\n(1.1)

$$
\frac{dI(x)}{dx} = -(G + jC\omega).V(x)
$$
\n(I.2)

En dérivant une seconde fois par rapport à *x*, on trouve :

$$
\frac{d^2V(x)}{dx^2} = -\frac{d[(R+jL\omega).I(x)]}{dx} = -(R+jL\omega). (G+jC\omega). V(x)
$$
(I.3)  

$$
\frac{d^2I(x)}{dx^2} = -\frac{d[(G+jC\omega).V(x)]}{dx} = -(R+jL\omega). (G+jC\omega). I(x)
$$
(I.4)

Posons:

$$
\gamma^2 = (R + jL\omega) \cdot (G + jC\omega) \tag{I.5}
$$

On obtientdes équations différentielleshomogènes du second ordre de la forme :

$$
V''(x) - \gamma^2 \cdot V(x) = 0 \qquad (1.6)
$$
  

$$
I''(x) - \gamma^2 \cdot I(x) = 0 \qquad (1.7)
$$

Leurs solutionssont de la forme :

$$
V(x) = V(x)^{+} + V(x)^{-} \tag{I.8}
$$

$$
I(x) = I(x)^{+} + I(x)^{-} \tag{I.9}
$$

(Onde incidente + onde réfléchie).

# **I-5 Quelques grandeurs caractéristiques d'une ligne de transmission**

Les supports de transmission exploitent les propriétés de conductibilité des métaux (paires torsadées, coaxial...) ou celles des ondes électromagnétiques (faisceau hertzien, fibres optiques, satellite...). Ces propriétés conditionnent les possibilités de transmission en termes de débits et de distance franchissable.[3]

# **I-5-1-Constante de propagation**

On définit pour la ligne un constant complexe de propagation par :

 $\gamma = \alpha + j\beta = \sqrt{(R + j\omega L)(G + j\omega C)}(I.10)$ 

- **:** Atténuation (Neper/m)
- $\beta$ :Nombre d'ondes (rd/m)
- $\omega = 2\pi f$  et f : la fréquence du signal

# **I-5-2-Impédance caractéristique**

Une ligne de transmission est constituée de deux conducteurs de cuivre séparés par un isolant.Les paramètres linéiques de la ligne R, L, G, Csont liés par la relation :

$$
Z_c = \sqrt{\frac{R + jL\omega}{G + jC\omega}} (I.11)
$$

 , ou **impédance caractéristique**, est l'impédance d'une ligne de longueur infinie. On montre qu'une ligne de longueur finie fermée sur un récepteur d'impédance  $Z_r$ , tel que  $Z_c = Z_r$ , se comporte comme une ligne infinie, on dit alors que la ligne est adaptée.

Toute mauvaise adaptation d'impédance entre  $(Z_r, Z_c)$  provoque une réflexion d'une partie de l'onde incidente. L'onde réfléchie (ou écho) obtenue se combine à l'onde incidente pour fournir des ondes stationnaires. Pour éviter ces réflexions parasites, il est nécessaire de réaliser l'adaptation d'impédance.

Dans le cas d'une ligne sans pertes ( $R = \text{Det} G = 0$ ), les expressions précédentes se simplifient :

 $\gamma = j\beta = j\omega\sqrt{LC}$ 

$$
Z_c = \sqrt{\frac{L}{c}}
$$
 ( Z\_c est réelle)(I.12)

On obtient aussi :

 $\beta = \omega\sqrt{LC}$  ,  $\lambda = \frac{2\pi}{\omega\sqrt{LC}}$  ,  $v_p = \frac{1}{\sqrt{L}}$  $\frac{1}{\sqrt{LC}}(1.13)$ 

# **I-5-3- Coefficients de réflexion**

Pour évaluer la qualité d'adaptation, on peut définir, en tout point  $x$  de la ligne,un**coefficient de réflexion**comme étant le rapport entre la tension de l'onde réfléchie et la tension de l'onde incidente:

$$
\Gamma(x) = \frac{V(x)^{-}}{V(x)^{+}} = \frac{Z(x) - Z_c}{Z(x) + Z_c}(1.14)
$$

 $Z(x)$ : est l'impédance de la ligne en un point *x*.

#### **I-5-3- Rapport d'ondes stationnaires**

 Un autre critère d'évaluation de la qualité d'adaptation de la ligne peut être obtenu en définissant la grandeur « **rapport d'ondes stationnaires »** par :

$$
ROS = \frac{v_{max}}{v_{min}} = \frac{v(x)^{+} + v(x)^{-}}{v(x)^{+} - v(x)^{-}} = \frac{1 + ||\Gamma(x)||}{1 - ||\Gamma(x)||}
$$
(1.15)

#### **I-5-4- Puissance moyenne sur une ligne**

La puissance moyenne sur la ligne peut être définie par :

$$
P_{moy} = \frac{1}{2} \cdot \frac{\|V(x)^+\|^2}{Z_c} \cdot (1 - \| \Gamma(x) \|^2) (1.16)
$$

La puissance moyenne est constante et indépendante de *x*. [4]

# **I-5-5- Pertes par désadaptation d'impédances**

Elles peuvent être évaluées par l'expression suivante:

$$
ML = -10. \log(1 - ||\Gamma(x)||^2) en (dB)
$$
 (I.17)

ML: Mismatch Loss [4]

# **I-5-6-Bande passante**

La largeur de la bande passante est la caractéristique essentielle d'un support de transmission. En effet, celui-ci se comporte comme un filtre qui ne laisse donc passer qu'une bande limitée de fréquence appelée « **bande passante** ».

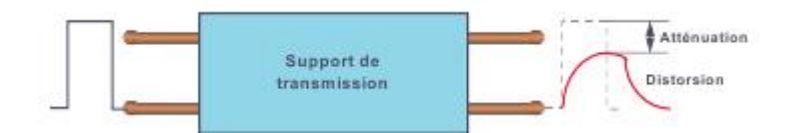

*Figure I-3: Atténuation du signal par le support de transmission* 

A titre d'exemple, une ligne téléphonique ordinaire ne laisse passer que les signaux de fréquences comprises entre 300Hz et 3400Hz. En dehors de cette bande, les signaux sont fortement atténuée et ne sont plus compréhensibles. La bande passante d'une telle ligne est de (3400–300) Hz soit 3100Hz.

Il est important de noter que lorsqu'on parle de bande passante (en Hz), on indique une longueur d'intervalle sans préciser les bornes de cet intervalle.

On montre que pour garantir une transmission correcte du signal, il n'est pas nécessaire de transmettre toutes les fréquences du signal. [3]

# **I-5-7-Sensibilité aux bruits**

Les supports de transmission déforment les signaux qu'ils transportent. En effet, plusieurs sources de bruit peuvent altérer en amplitude ou de phase les signaux en sortie. Par ailleurs, la distance est un facteur d'affaiblissement, particulièrement important pour les liaisons par satellite. Enfin, certaines perturbations naturelles ou artificielles de l'environnement peuvent également introduire des bruits (foudre, orages pour le milieu aérien, champs électromagnétiques dans des ateliers pour les supports métalliques…). Même lorsque les signaux sont adaptés aux supports de transmission, on ne pourra pas garantir à 100% leur exactitude à la réception.[5]

# **I-6-Conclusion**

Dans ce chapitre, nous avons présenté quelques généralités sur les supports de transmissions (structure, paramètres linéiques et grandeurs caractéristiques).Ces généralités sont nécessaires à connaître pour un choix rationnel d'un support de transmission.D'autres critères sont à prendre en compte comme les dimensions du support de transmission (diamètres, distance),lesgrandeurs diélectriques (permittivité, angle de pertes) et les grandeurs électromagnétiques (conductivité, perméabilité) qui vont influer sur la résistance, l'inductance, la conductance (fuites des isolants) etla capacité (entre les conducteurs) des supports de transmissions.

# **Chapitre II :Quelques types de supportsde transmissions**

# **II-1-Introduction**

L'objet de ce chapitre est de présenter les différents types de supports transmission utilisés dans les télécommunications. Nous y étudierons successivement,les lignes bifilaires, les paires torsadées, les câbles coaxiaux,les lignes micro ruban etles fibres optiques avec les caractéristique de chaque ligne.

Pour que l'information soit transportée avec la plus grande fidélité possible, de la source vers le destinataire, le support de transmission doit présenter les caractéristiques suivantes :

- le support ne doit pas déformer le signal transporté. Ce dernier peut être éventuellement atténué,
- l'informationtransportée ne doit pas être altérée par des perturbations indésirables telles que le bruit ou la diaphonie,

 la bande passante du support doit inclure le spectre fréquentiel du signal transporté. En plus de ces spécifications, le support doit offrir :

- le débit d'information le plus élevé possible,
- le prix de l'infrastructure le plus faible possible.

Le support répondant à toutes ces exigences n'est malheureusement pas encore disponible.

# **II-2-Différents types de supports de transmission**

Les supports permettant de transporter des données sous forme de signaux peuvent être classés en :

- supports avec un guide physique : paire téléphonique classique, paire téléphonique torsadée, câble coaxial en télévision, fibre optique,
- supports sans guide physique : faisceaux hertziens, faisceaux lasers…etc.

# **II-2-1-Ligne bifilaire à conducteurs cylindriques**

# **II-2-1-1-Définition**

Une ligne bifilaire est une ligne de transmission constituée de deux fils conducteurs, cylindriques de même rayon, parallèles et séparés par un isolantqui est généralement de l'air.

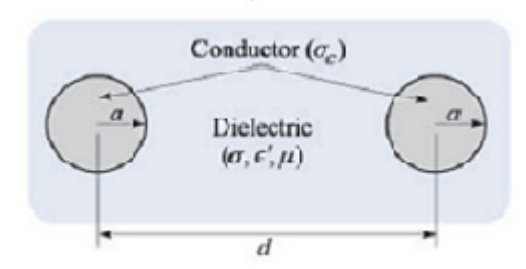

*Figure II-1:S Schéma simplifié d'une ligne bifilaire*  II-2-1-2-Caractéristiques de la ligne bifilaire à conducteurs cylindriques

# La ligne bifilairepeut être caractérisée à travers:

- $-$  son impédance caractéristique  $Z_c$ , typiquement 300 ohms pour les antennes de TV et FM et anciennement 450 et 600 ohms en émission radio ;
- $-$  son facteur d'atténuation  $\alpha$  à une fréquence donnée ;
- un facteur de vélocité qui dépend du matériau isolant. On n a 0,66 pour du polyéthylène plein, 0,85 pour une ligne constituée de fils parallèles munis d'écarteurs en matière plastique plastique ;
- une tension de claquage déterminée par le rapport d'ondes stationnaires admissible.

# II-2-1-3-Paramètres linéiques d'une ligne bifilaire

L'impédance caractéristique est :

$$
Z_c = \frac{1}{\pi} \cdot \sqrt{\frac{\mu_0 \mu_r}{\varepsilon_0 \varepsilon_r}} \, acosh\left(\frac{d}{2a}\right)
$$
\n(II.1)\n
$$
\sqrt{\frac{\mu_0}{\varepsilon_0}} = 120\pi \approx 377 \, \Omega, \quad \mu_r = 1 \, (\text{II.2})
$$
\n
$$
\text{Avec} : acosh(x) = \ln\left(x + \sqrt{x^2 - 1}\right)
$$
\n(II.3)

L'inductance par unité de longueur est :

$$
L = \frac{\mu}{\pi} \cdot a \cosh\left(\frac{d}{2a}\right) \tag{II.4}
$$

La capacité par unité de longueur est :

$$
C = \frac{\pi \varepsilon}{a \cosh\left(\frac{d}{2a}\right)}\tag{II.5}
$$

La conductance par unité de longueur est:

$$
G = \frac{\pi \sigma}{a \cosh(\frac{d}{2a})}
$$
 (II.6)

Conception d'une interface graphique sous Python en vue d'un support de transmission

La résistance par unité de longueur est:

$$
R = \frac{1}{\pi a \delta \sigma_c} \tag{II.7}
$$

# **II-2-2-Câbles à paires torsadées s**

# **II-2-2-1-Définition**

Le câble à paires torsadées (TWISTED-PAIR CABLE) est composé de plusieurs éléments :

- des brins de cuivre entrelacés (torsadés),
- une enveloppe isolante.

Jusqu'en 1983, le câble à paire torsadée est largement utilisé pour les lignes téléphoniques.Le câble est systématiquement installé dans tous les nouveaux bâtiments. PAIR CABLE) est composé de plusieurs<br>
s),<br>
ée est largement utilisé pour les lignes<br>
lé dans tous les nouveaux bâtiments.<br>
de limiter les interférences externes (moteur,

L'entrelacement des brins de cuivre permet de limiter les interférences ext relais, transformateur, ...). Il permet également de limiter la diaphonie. Toutefois, la protection d'un blindage est bien plus efficace pour diminuer les risques d'interférences. [6]

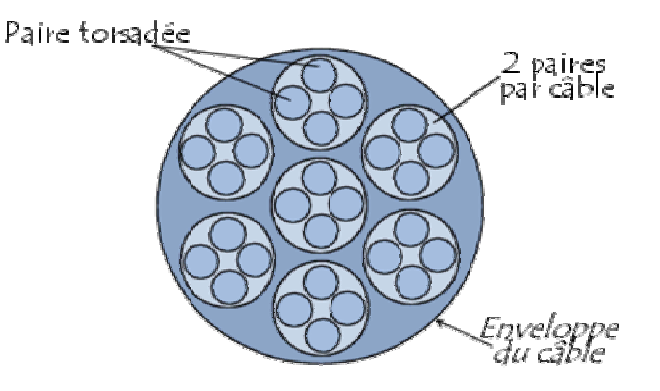

*Figure II-2 : Schéma en coupe d'un câble à paires torsadées [6]*

# **II-2-2-2-Types de câbles à paires torsadées torsadées**

Il existe deux types de câbles à paires torsadées torsadées :

- le câble à paire torsadée non blindée (UTP pour UNSHIELDED TWISTED [6]<br>**[6]**<br>TWISTED-PAIR),
- le câble à paire torsadée blindée (STP pour SHIELDED TWISTED-PAIR).

# **a- Câbles à paires torsadées non blindées (UTP) (UTP)**

Un câble à paires torsadées non blindées est constitué de :

- deux ou quatre brins de cuivre entrelacés (torsadés),
- une enveloppe isolante.

Un câble à paires torsadées non blindées (UTP) :

- est utilisé à l'origine dans les lignes téléphoniques,

- $-$  répond aux spécifications de la norme « 10 base T » des réseaux ETHERNET,
- est très utilisé dans les réseaux locaux,
- a une longueur maximale de 100 mètres.

## **b- Câbles à paires torsadées blindées (STP)**

Un câble à paires torsadéesblindées (STP) est constitué de :

- quatre brins de cuivre entrelacés deux par deux,
- deux blindages autour de chaque couple de brins,
- une enveloppe isolante.

Le blindage permet de réduire les interférences (mélanges des signaux électriques de plusieurslignes,…). Les câblesblindés (STP) permettent des transferts de données à des débits plus importants et sur des distances plus grandes que pour les câbles non blindés (UTP).

#### **II-2-2-3-Qualités des paires torsadées**

Les paires torsadées:

- répondent aux spécifications de la norme « 10 base T »,
- sont très utiliséesdans les réseaux locaux,
- ont une longueur maximale de 100 mètres,
- permettent un débit de 10 à 100 Mb/s,
- ont un câblage peu coûteux,
- s'insèrent dans des installationsavec des connexions simples,
- possèdent la plus grande flexibilité du câble,
- présentent la plus grande vulnérabilité aux interférences.[7]

# **II-2-3-Câble coaxial**

#### **II-2-3-1-Définition**

Le câble coaxial est très connu grâce à la télévision. Il se compose d'un conducteur central, rigide en cuivre et enfermé dans un matériau isolant. Ce dernier est entouré d'une tresse conductrice. Le toutest entouréd'une gaine protectrice en plastique.

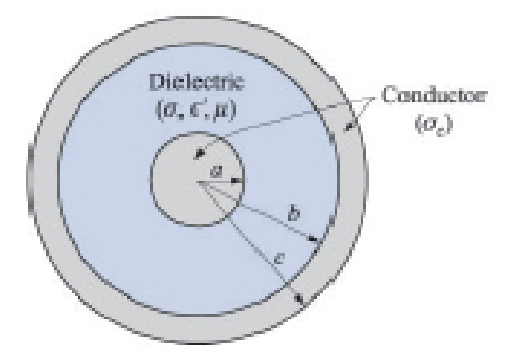

*Figure II- 3: Schéma en coupe d'un câble coaxial [8]* 

*II-2-3-2-Types et caractéristiques du câble coaxial*

Deux types de câbles coaxiaux sont très répandus :

- l'un d'une impédance de 50 ohms (Ω) est fréquemment utilisé dans des installations de transmission numérique,
- l'autre de 75  $\Omega$  est généralement utilisé communication analogique et en télévision par câble.

Grâce à sa constitution et son blindage, un câble coaxial est caractérisépar une large bande passante et une très bonne protection contre le bruit. La largeur de bande dépend de la qualité du câble, de sa longueur et du rapport signal sur bruit. Dans les câbles modernes, elle se rapproche de 1 GHz.

 Ce type de câble est toujours très utilisé en télévision par câble et sur les réseaux. Il est caractérisé par:

- une bande passante jusqu'à 60 MHz,
- possibilité de multiplexage de 10000 voies de parole en analogique,
- un débit de plusieurs dizaines de Mbits/s. Toutefois, il :
- présente une atténuation importante,
- estlargement dépassé par les fibres optiques pour les très hauts débits,
- est supplanté par les paires torsadées pour les débits moyens (quelques dizaines de Mbits/s).

# **II-2-3-3-Paramètres linéiques d'une ligne coaxiale**

L'impédance caractéristique est :

$$
Z_c = \sqrt{\frac{L}{c}} = \frac{1}{2\pi} \cdot \sqrt{\frac{\mu_0 \mu_r}{\varepsilon_0 \varepsilon_r}} \ln\left(\frac{b}{a}\right) \text{ (II.8)}
$$

L'inductance par unité de longueur est :

$$
L = \frac{\mu_0 \mu_r}{2\pi} . \ln\left(\frac{b}{a}\right)
$$
\nLa capacité par unité de longueur est :

\n
$$
C = \frac{2\pi \varepsilon_0 \varepsilon_r}{\ln\left(\frac{b}{a}\right)}
$$
\n(II.10)

\nLa conductance par unité de longueur est :

$$
G = \frac{2\pi\sigma}{\ln\left(\frac{b}{a}\right)}\tag{II.11}
$$

La résistance par unité de longueur peut être calculée comme ci-dessous. Si la fréquence est élevée l'épaisseur de peau öne peut être négligée.

Pour le conducteur central (de rayon a et de conductivité $\sigma_c$ ),nous obtenons:

$$
R_1 = \frac{1}{2\pi a \delta \sigma_c} \text{ (II.13)}
$$

Pour le second conducteur (tresse) de rayon b, nous utilisons l'expression suivante :

$$
R_2 = \frac{1}{2\pi b \delta \sigma_c} \tag{II.14}
$$

Les deux résistances étant en série, la résistance par unité de longueur du câble est donc :

$$
R = R_1 + R_2 = \frac{1}{2\pi\delta\sigma_c} \cdot \left(\frac{1}{a} + \frac{1}{b}\right) \quad \text{(II.15)}
$$

# **II-2-4-Ligne micro ruban**

#### **II-2-4-1-Définition**

Les lignes microrubans (microstrip) sont des lignes réalisées à partir de la technique des circuits imprimés pour des applications à faibles puissances. Ces lignes sont utilisées dans la réalisation des circuits intégrés micro-ondes jusqu'à une fréquence de 20 GHz **[9]**. Les lignes microrubans sont des lignes ouvertes qui rayonnent de l'énergie dans l'espace environnant. Pour réduire ce rayonnement, il suffit par exemple d'utiliser un blindage assez éloigné de la face supérieure du substrat.

L'étude de la propagation dans les lignes microrubans est difficilecar cette propagation s'effectue dans le substrat et dans l'air (lignesinhomogènes). Ainsi l'analyse de ces lignes n'admet pas de solutions analytiques exactes. Seules des méthodes approximatives (méthode des transformations conformes, transformation de Schwartz...) et des méthodes numériques (différences finies, éléments finis...) permettent de résoudre ce problème.[10]

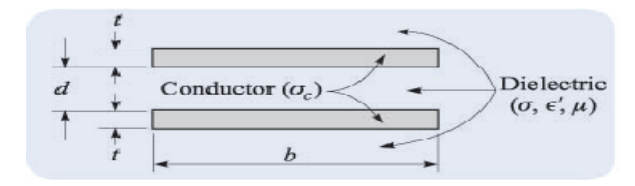

*Figure II-4: Schéma simplifié d'une ligne micro ruban* 

# **II-2-4-2-Paramètres linéiques d'une ligne micro ruban**

L'impédance caractéristique est :

$$
Z_c = \sqrt{\frac{\mu_0 \mu_r}{\varepsilon_0 \varepsilon_r}} \cdot \frac{d}{b} \tag{II.16}
$$

La capacité par unité de longueur est :

$$
C = \frac{\varepsilon_0 \varepsilon_r b}{d} \tag{II.17}
$$

La conductance par unité de longueur est :

 $G = \frac{\sigma.b}{d}$ (II.18)

L'inductance par unité de longueur est :

$$
L = \frac{\mu.d}{b} (\text{II} \, .19)
$$

La résistance par unité de longueur est :

$$
R = \frac{2}{\sigma_c \delta.b} (\text{II}.20)
$$

# **II-2-5-Ligne en fibre optique**

# **II-2-5-1-Définition**

Une ligne en fibre optique est constituée de deux diélectriques, d'indices différents l'un formant la gaine (indice $n_2$ ) et l'autre le cœur (indice  $n_1$ ). Le tout est enveloppé par une gaine protectrice.

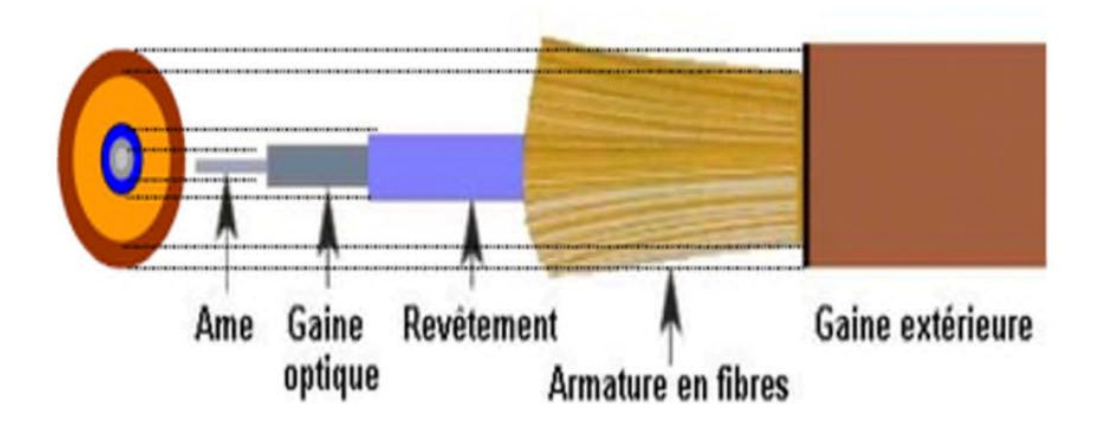

# *Figure II-5:Schéma d'uneligne en fibre optique*

 **Le cœur est la région de la fibre dans laquelle se propage la lumière. Dans ce milieu, l'indice de réfraction n<sup>1</sup> est le plus élevé.La gaine optique est un milieu d'indice n2 légèrement plus faible, qui se comporte ainsi comme un «miroir réfléchissant »pour la lumière à l'interface cœur-gaine.** 

 Le revêtement est une couche de plastique qui entoure la fibre optique pour la renforcer. Elle aide à absorber les chocs et permet une protection complémentaire contre des courbures excessives.

 L'armature en fibre permet de protéger le cœur contre les forces d'écrasement et les tensions mécaniques excessives lors de l'installation.

 La gaine extérieure complète la protection mécanique du cœur. Elle est généralement de couleur orange. Certains types présentent des couleurs noire ou jaune.

# **II-2-5-2-Types defibres optiques**

Il y a deux types de fibres optiquesutilisées.

# *a- Fibres monomodes*

Le cœur étroit favorise un trajet suivi par la lumière, quasiment rectiligne et permet de minimiser l'atténuation des signaux. Les fibres monomodes sont dédiées aux réseaux métropolitains et longues distances MAN (Métropolitain Area Network) et WAN (Wild Area Network).

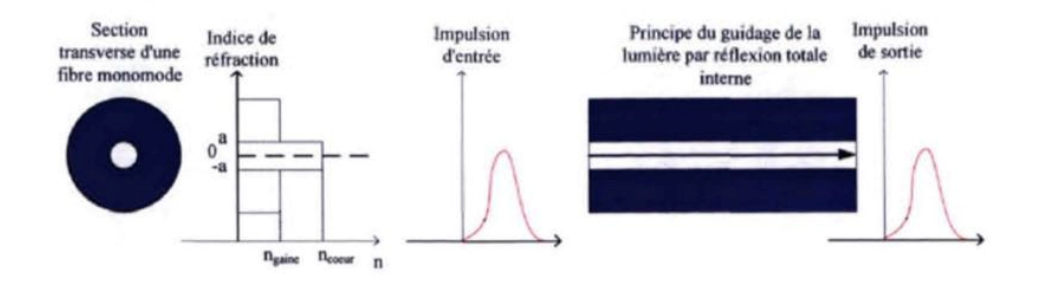

*Figure II-6:Schéma d'une fibre optique monomode* 

# *b- Fibres multimodes*

 La grande largeur du cœur permet l'injection simultanée de la lumière selon différents angles. Les domaines d'utilisation sont principalement les réseaux locaux LAN (Local Area Network) et les réseaux de campus.

# **-Fibres multimodes à saut d'indice**

*Le cœur et la gaine présentent des indices de réfraction différents et constants. Le passage d'un milieu vers l'autre est caractérisé par un saut d'indice .Le faisceau lumineux injecté à l'entrée de la fibre va atteindre la sortie en empruntant des chemins optiques différent ce qui se traduit par des temps de propagation différents et donc un étalement du signal transmis.[11]*

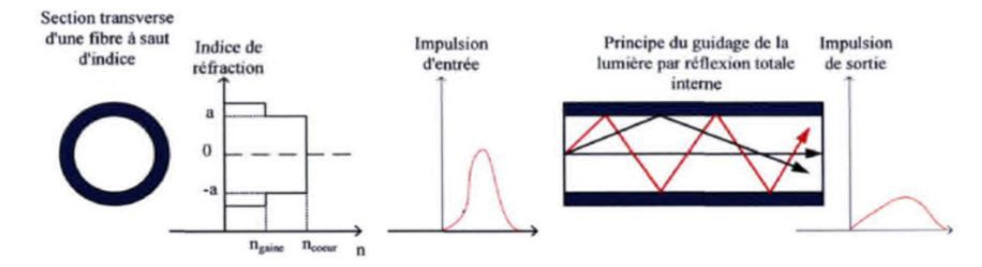

# *Figure II-7:Schéma d'une fibre optique multi modes à saut d'indice*  - **Fibres multimodes à gradient d'indice (GI)**

 L'indice du cœur n'est pas constant mais possède une symétrie autour de l'axe. L'indice est modifié de sorte à créer un gradient d'indice. Les différents temps de propagation sont réduits et les écarts entre chemins optiques sont diminués. Le guidage de la lumière est dû à l'effet du gradient d'indice. En subissant de légères réfractions à l'approche de la gaine, le signal optique forme un signal sinusoïdal et les rayons suivent une trajectoire d'allure sinusoïdale. Les fibres GI ont été conçues afin de minimiser l'effet de dispersion intermodale sans trop réduire l'ouverture numérique.

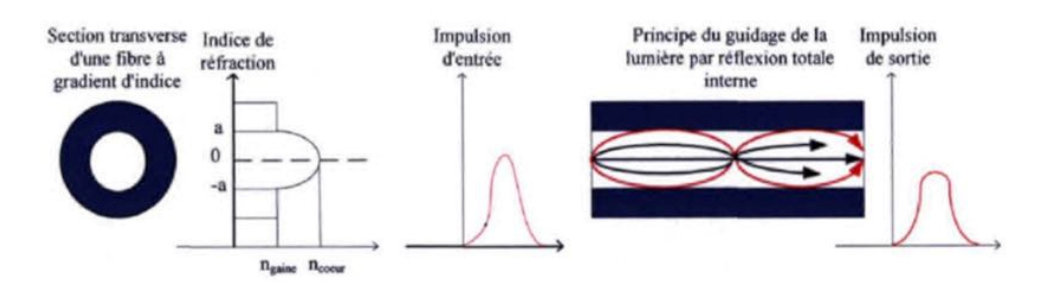

*Figure II-8:Schéma d'une fibre optique multi modes à gradient d'indice*  **II-2-5-3-Avantages et inconvénients de la fibre optique** 

#### *a- Avantages*

Les lignes en fibres optiques présentent plusieurs avantages sur leurs homologuesen cuivre.

- Le signal se propage dans la fibre à la vitesse de la lumière (près de 300000 km/s). Ceci n'est pas le cas avec des lignes en cuivre. La seule restriction sur la vitesse est la dispersion.

- Le deuxième grand avantage des fibres est la légèreté des matériaux utilisés pour leur conception. Un câble optique pèse beaucoup moins qu'un câble de cuivre. Ceci, en conjonction avec le type des matériaux utilisés, rend l'utilisation et la manipulation des fibres optiques énormément plus faciles et avantageuses.

- De plus, cette légèreté ne signifie pas nécessairement fragilité. La gaine protectrice du câble accomplit très bien sa tâche en rendant ce moyen de communication très rigide et très peu corrosif.

- Il a aussi été observé plusieurs fois que la fibre optique est plus rentable à long terme que le fil de cuivre. La maintenance est beaucoup moins nécessaire ce qui donne la possibilité d'établir un réseau plus fiable, plus rentable et, surtout, plus efficace.

- Un troisième avantage majeur est que le signal qui voyage dans la fibre est insensible aux champs magnétiques où divers bruits peuvent créer une distorsion sur les signaux voyageant dans des fils de cuivre.

#### *b- Inconvénients*

Par contre, il reste deux problèmes majeurs que les fibres optiques ne règlent pas, bien qu'elles aident à les diminuer grandement. Premièrement, il y a ce qu'on appelle l'atténuation. Les ondes voyageant sous forme de flux dans une fibre ne sont pas toutes alignées et parallèles. Elles ont toutes une même direction générale, mais n'ont pas toutes le même parcours. Ceci fait que chaque onde ne se réfléchit pas au même moment et qu'il peut donc arriver que, à la suite de plis dans le câble, une certaine quantité d'ondes lumineuses, ayantdépassé l'angle critique, soit perdue.

Pour une fibre optique commerciale, l'atténuation est calculée en décibels par kilomètre (dB/km), soit la quantité de décibels perdus au cours d'un kilomètre, et peut varier de 0,5 dB/km à 1000 dB/km pour un câble à noyau large.

Le deuxième problème majeur découlant aussi du non parallélisme des ondes est la dispersion. Si une onde voyage en zigzag, rebondissant d'un côté à l'autre du noyau, elle parcourt beaucoup plus de distance qu'une onde voyageant en ligne droite. En faisant un plus long parcourt pour la même vitesse de propagation, elle prend du retard sur celle qui voyage en ligne droite. Ceci crée le phénomène d'allongement du signal, ou de dispersion dans le temps. Dans le cas où un deuxième signal serait émis trop rapidement derrière le premier, il pourrait se créer une superposition où le récepteur ne saurait plus différencier les deux signaux. On appelle largeur de spectre la fréquence maximale à laquelle on peut émettre des signaux successifs sans avoir de superposition.

Par contre, il est possible de réduire ce problème en réduisant le diamètre du noyau. Plus celui est petit, moins les ondes voyageant en zigzag prennent de retard sur les autres et plus la largeur de spectre peut être grande.

# **II-3-Conclusion**

Dans ce chapitre,nous avons présenté sommairement quelques types de lignes de transmission avec guide physique. Après avoir évoqué certaines de leurs caractéristiques (utilisation, avantages, inconvénients,débit, bande passante, atténuation, …etc.),nous avons rappelé les expressions permettant de calculer leurs paramètreslinéiques (R, L, G et C).

# **Chapitre III :Initiation à Python**

# **III-1-Introduction**

 Un Python est un reptile aisément reconnaissable. C'est ainsi que cette image forte aisément représentable dans l'esprit humain a servi de base pour créer un langage de programmation qui se nomme également "**Python**"[12]. Ce langage a été créé en 1989 par *Guido Van Rossum*, aux Pays-Bas. Le nom **Python** vient d'un hommage à la série télévisée Monty Python'sFlying Circus dont *G. Van Rossum* est fan. La première version publique de celangage a été publiée en 1991.Python est un langage de programmation interprété de haut niveau à usage général qui est largement utilisé dans tous les domaines de l'ingénierie.

Ce troisième chapitre introduit quelques caractéristiques du langage Python et montre comment créer une interface graphique en utilisant des outils de l'utilitaire Tkinter de Python.

# **III-2-Caractéristiques de Python**

Voici quelques unes de ses caractéristiques:

- «open-source» : son utilisation est gratuite et les fichiers sources sont disponibles et modifiables ;
- simple et très lisible ;
- doté d'une bibliothèque de base très fournie ;
- importante quantité de bibliothèques disponibles : pour le calcul scientifique, les statistiques, les bases de données, la visualisation . . . ;
- grande portabilité : indépendant vis à vis du système d'exploitation (linux, windows, MacOS):
- orienté objet ;
- typage dynamique : le typage (association à une variable de son type et allocation zone mémoire en conséquence) est fait automatiquement lors de l'exécution du programme, ce qui permet une grande flexibilité et rapidité de programmation, mais qui se paye par une surconsommation de mémoire et une perte de performance ;
- présente un support pour l'intégration d'autres langages.

# **III-3-Techniques de production des programmes III-3-1-Compilation**

La compilation est la traduction du la source en langage objet(Figure III-1). Elle comprend au moins quatre phases (trois phases d'analyse d'analyse : lexicale, syntaxique sémantique et une phase de production de code objet).

Pour générer le langage machine il faut encore une phase particulière : l'édition de liens. La compilation est contraignante mais elle nous permet d d'offrirune grande vitesse d'exécution.

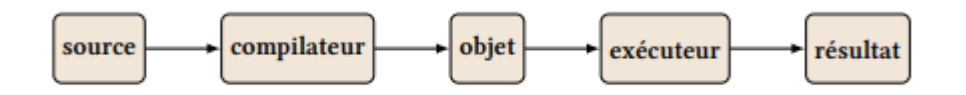

*Figure III III-2: Chaîne de compilation [13]* 

# **III-3-2-Interprétation**

Dans la technique de l'interprétation chaque ligne de la source analysée est traduite au fur et à mesure en instructions directement exécutées(Figure III-2). Aucun programme objet n'est généré. Cette technique est très souple mais les codes générés sont peu performants : généré. Cette technique est très souple mais les codes gé<br>l'interpréteur doit être utilisé à chaque nouvelle exécution...[13]

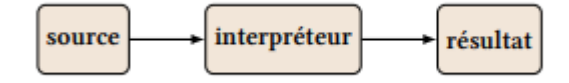

*Figure III III-3:Chaîne d'interprétation [13]* 

# **III-4-Présentation de Tkinter Présentation**

**Tkinter** est une librairie très populaire pour le développement **Python**.Elle a l'avantage d'être assez facile à utiliser par rapport à des technologies concurrentes comme **QT**.

En effet, **QT** est assez complexe à utiliser avec **Python** et nécessite de passer par des outils spécifiques pour générer automatiquement du code. De plus, son portage sur Raspbian, et plus généralement sur Raspberry Pi, n'est pas vraiment heureux et nécessite des compétences très avancées, ne serait-ceque pour installer une chaîne de compilation qui fonctionne raisons que nous avons écarté **QT** au profit de **Tkinter**, même si **Tkinter** n'est pas la solution la plus avantageuse pour développer des interfaces graphiques lourdes. une grande vitesse d'exécution.<br> **une de la fonctionne.**<br> **commune de la fonctionne.**<br> **commune de la fonctionne.**<br> **commune de la fonctionne.**<br> **commune de la force point de la fonction (13)**<br> **commune de la force de la f** 

Mais avant d'examiner les différents composants pouvant être utilisés avecTkinter, il est nécessaire de comprendre le fonctionnement global d'une application basée sur Tkinter. Une application **Tkinter** contient au minimum une fenêtre principale qui est inutilisée grâce à l'instanciation de la classe **TK**.

Pour afficher la fenêtre, il est nécessaire d'appeler la méthode **mainloop ()**. Cette méthode permet de lancer le fonctionnement de la fenêtre en boucle.

Pour sortir de cette boucle, il faut soit le demander explicitement dans le programme, soit cliquer sur l'icône en forme de croix le coin en haut à droit. Voici ci-dessous le code qui montre la création de la plus basique des applications : une fenêtre Tkinter vide.[15]

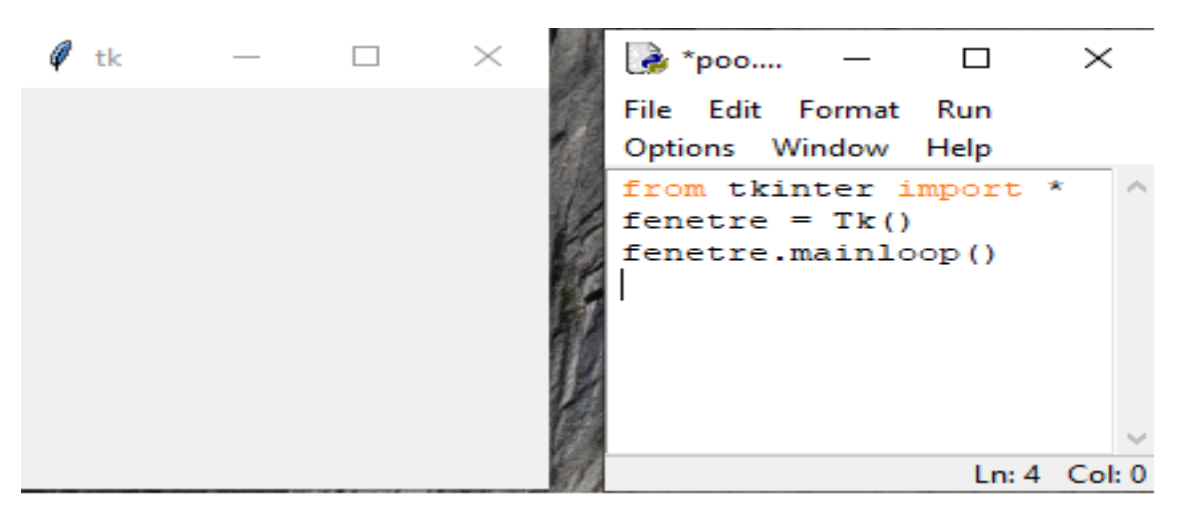

*Figure III-4:Fenêtre en boucle [15]* 

# **III-5-WidgetsTkinter**

Pour créer un logiciel graphique on doit ajouter dans une fenêtre des éléments graphiques que l'on nomme widgets. Un widget peut être tout aussi bien une liste déroulante que du texte.[16]

# **III-5-1-Boutons**

Les boutons permettent de proposer une action à l'utilisateur. Dans l'exemple ci-dessous, on lui propose de fermer la fenêtre.

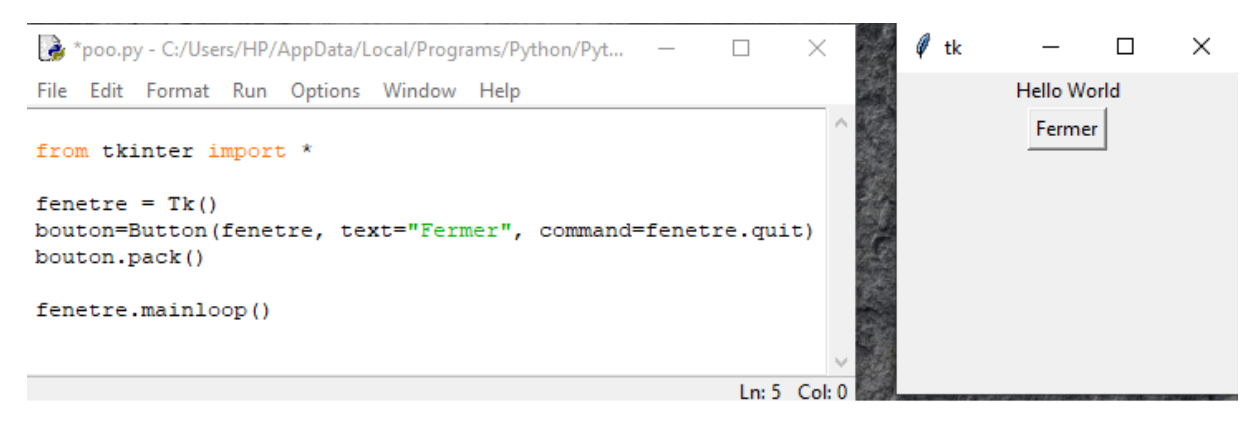

*Figure III-5: Boutons* 

# **III-5-2-Labels**

**Les labels sont des espaces prévus pour écrire du texte. Les labels servent souvent à décrire un widget comme une input.** 

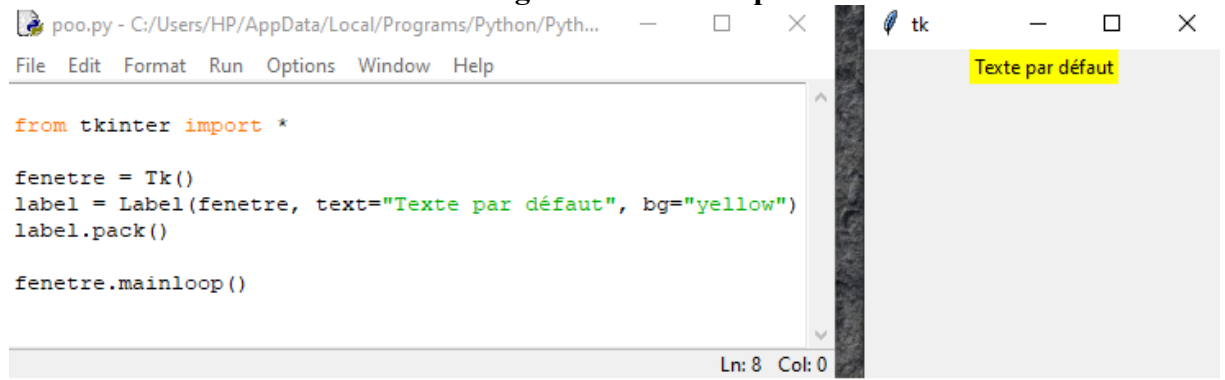

# *Figure III-6:Labels*

# **III-5-3-Case à cocher**

#### **Les checkbox proposent à l'utilisateur de cocher une option.**

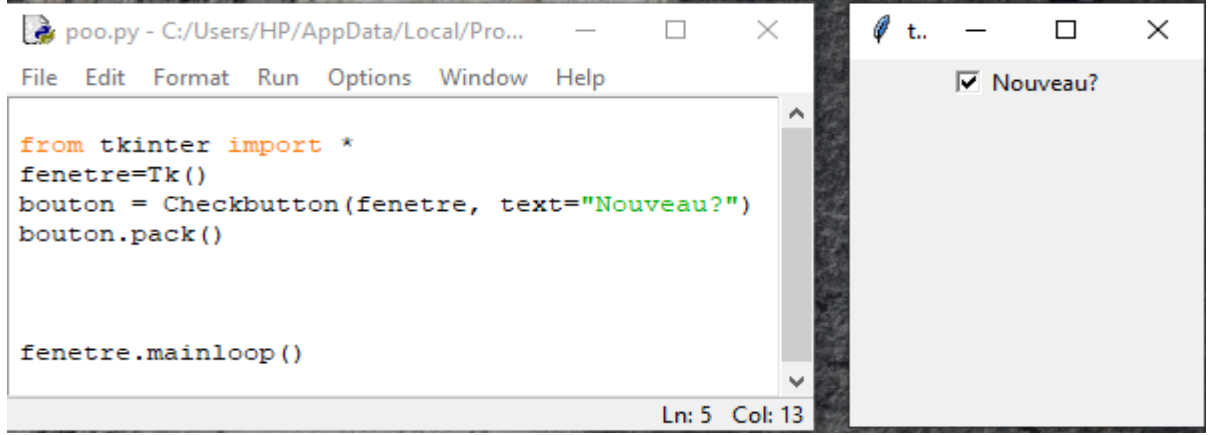

*Figure III-7:Case à cocher* 

#### **III-5-4-Listes**

#### **Les listes permettent de récupérer une valeur sélectionnée par l'utilisateur.**

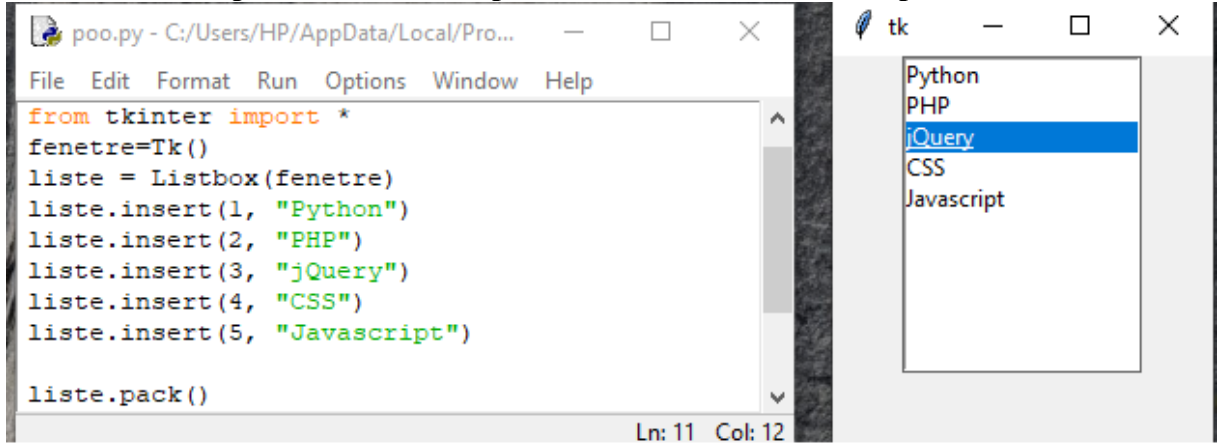

*FigureIII-8:Listes* 

# **III-7-Conclusion**

Dans ce chapitre, nous avons très brièvement décrit le langage de programmation **Python** et son utilitaire graphique**Tkinter**. Ensuite, nous avons introduit quelques outils dits **widgets** (boutons , labels , case à cocher, listes) de **Tkinter**pour concevoir une interface graphique sous Python.

# **Chapitre IV : Conception de l'interface graphique sous Python**

# **IV-1-Introduction**

Dans le présent chapitre nous allonsvoir les outils de base (Figure, Case à cocher, Fenêtre, boucle, Labels et Listes, ….pour concevoir une interface graphique sous **Python**en s'aidant de son utilitaire **Tkinter**.

Dans ce chapitre, nous créons une interface graphique sur laquelle nous pouvons effectuer le processus de sélection pour différents types de câble de manière très rapide et précise l'aide de l'interface utilisateur graphique Python. Chapitre IV : Conception de l'interface graphique sous PythonClick here to enter text. Chapitre IV : Conception de l'interface graphique sous PythonClick here to enter text.

# **IV-2-Schéma bloque de l'interface graphique**  IV-2-Schéma bloque de l'interface graphique

Voici le schéma bloque de l'interface graphique : Voici le schéma bloque de l'interface graphique :

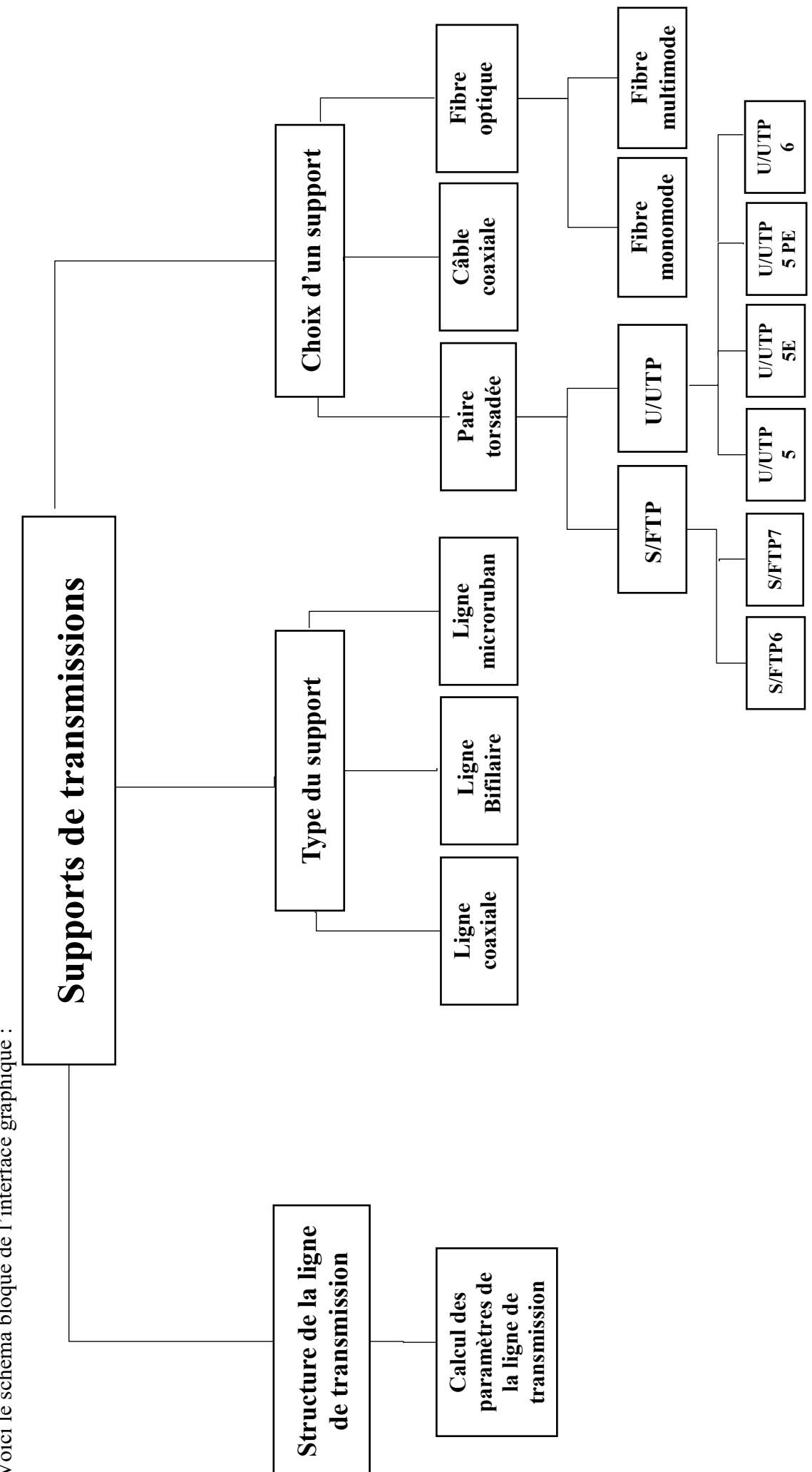

Conception d'une interface graphique sous Python en vue d'un support de transmission 28 Conception d'une interface graphique sous Python en vue d'un support de transmission

28

# **IV-3-Description des boutonsutilisés dans l'interface**

Dans cette interface, nous utilisons les boutons suivants :

Pour exécuter le programme, on appuie sur :

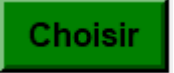

Pour effacer les champs et exécuter une nouvelle simulation, on clique sur :

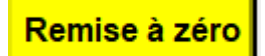

Pour quitterl'interface courante etretourner à l'interface précédente, on clique sur :

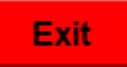

 $\triangleright$  Pour afficher diverses informations, on clique sur :

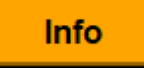

# **IV-4-Inerfaces graphiques développées**

# **IV-4-1-Interface : Menus**

Cette interface présente les menusdisponibles :

- $\triangleright$  Structure de la ligne de transmission
- $\triangleright$  Types de supports de transmission
- $\triangleright$  Choix d'un support

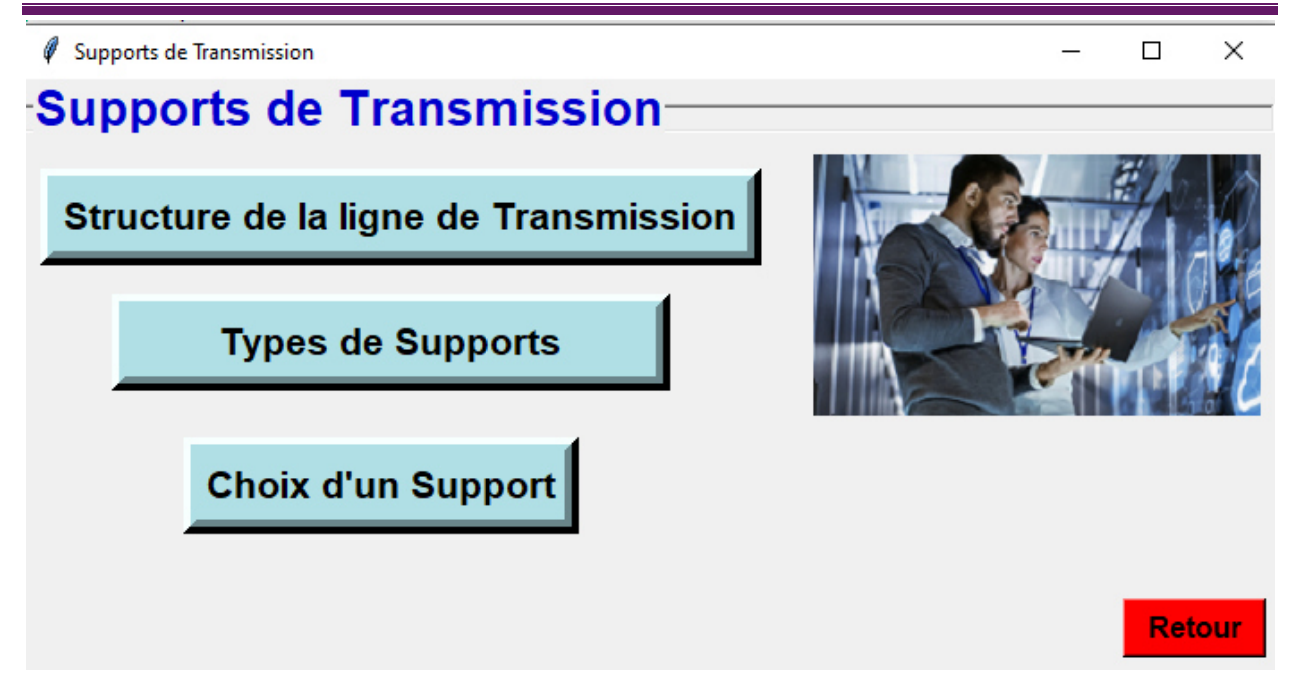

# *Figure IV IV- 1: Interface des menus*

# **IV-4-2-Interface : Grandeurs caractéristiques du support**

Dans cette interface, on entreles paramètres linéiques de la ligne de transmission et la fréquence du signal. On récupère en sortie l'impédance caractéristique, la constante de propagation, le coefficient de réflexion et le rapport d'ondes stationnaires stationnaires.

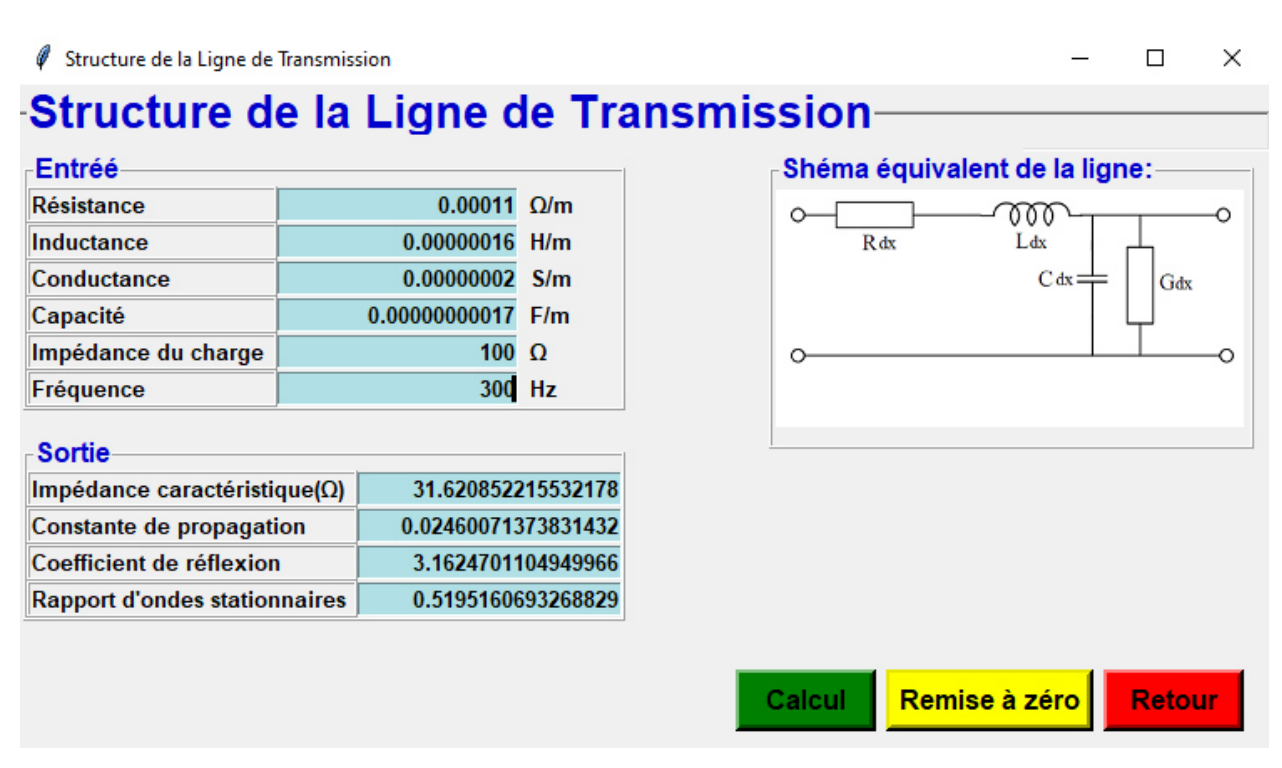

# *Figure IV- 2 : Grandeurs caractéristiques du support*

# **IV-4-2- Interface : Types de supports**

Dans cette interface, il est proposé trois types de lignes de transmission :

- a) la ligne coaxiale,
- b) la ligne bifilaire,
- c) la ligne micro ruban.

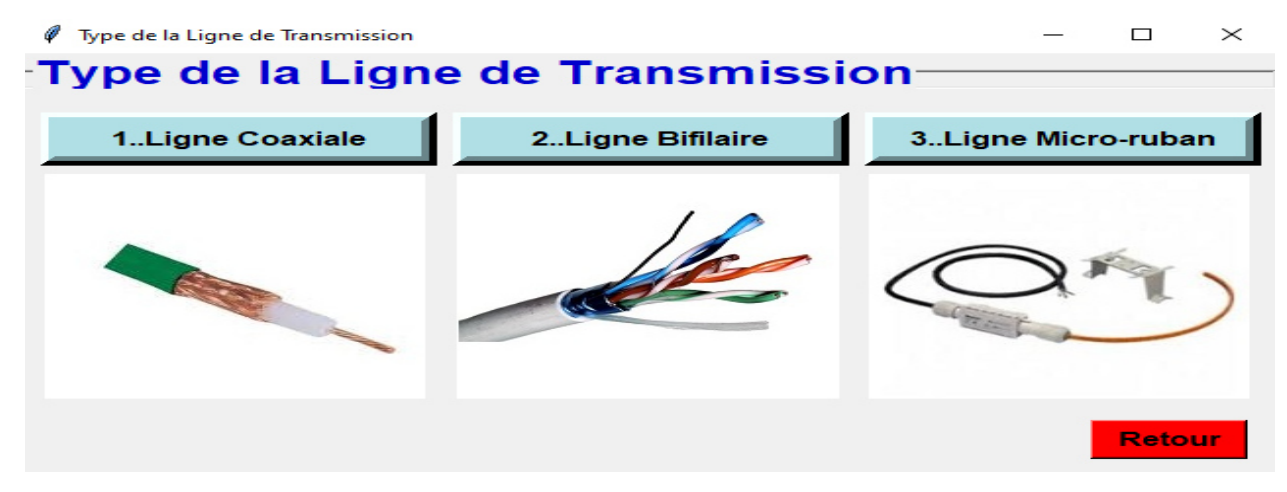

*Figure IV IV- 3 : Types de supports* 

# **IV-4-2-1- Interface : Ligne coaxiale igne**

Pour chaque ligne de l'interface « Types de supports », on entre les paramètres géométriques (a et b) et les paramètres électromagnétiques (permittivité, conductivité et fréquence). L'interface nous calculel'épaisseur de peau, les paramètres linéiques du support (résistance, inductance, conductance et capacité) et son impédance caractéristique.

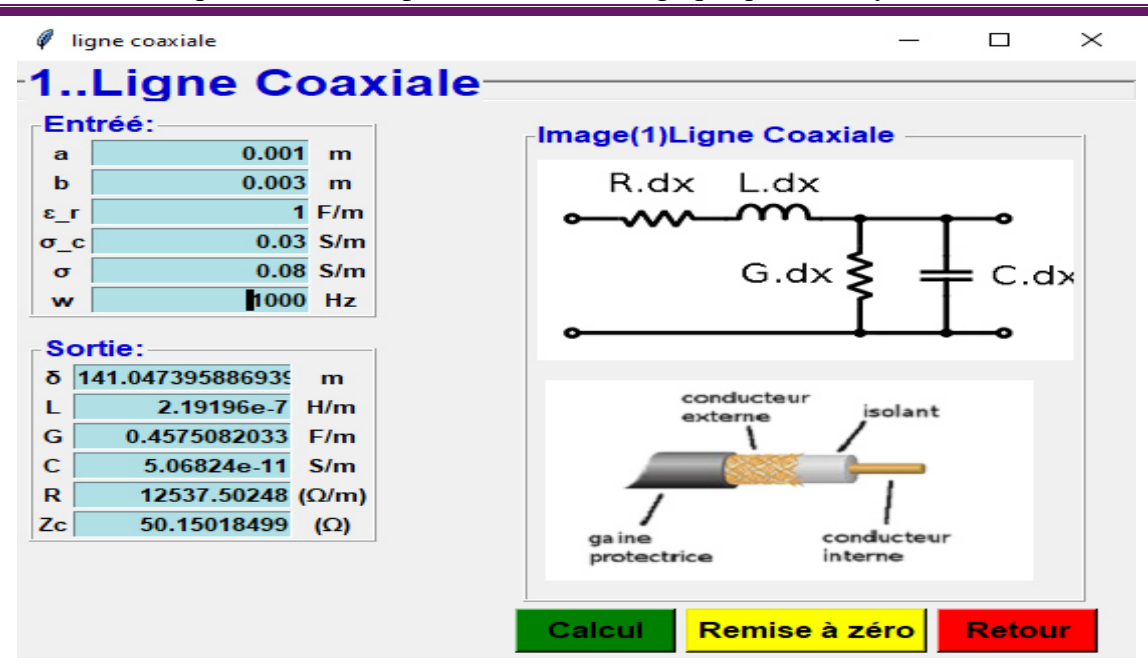

*Figure IV-4 : Ligne coaxiale* 

# **IV-4-2-2-Interface : Ligne bifilaire**

De même que pour la ligne coaxiale, on peut faire la même chose avec la ligne bifilaire.

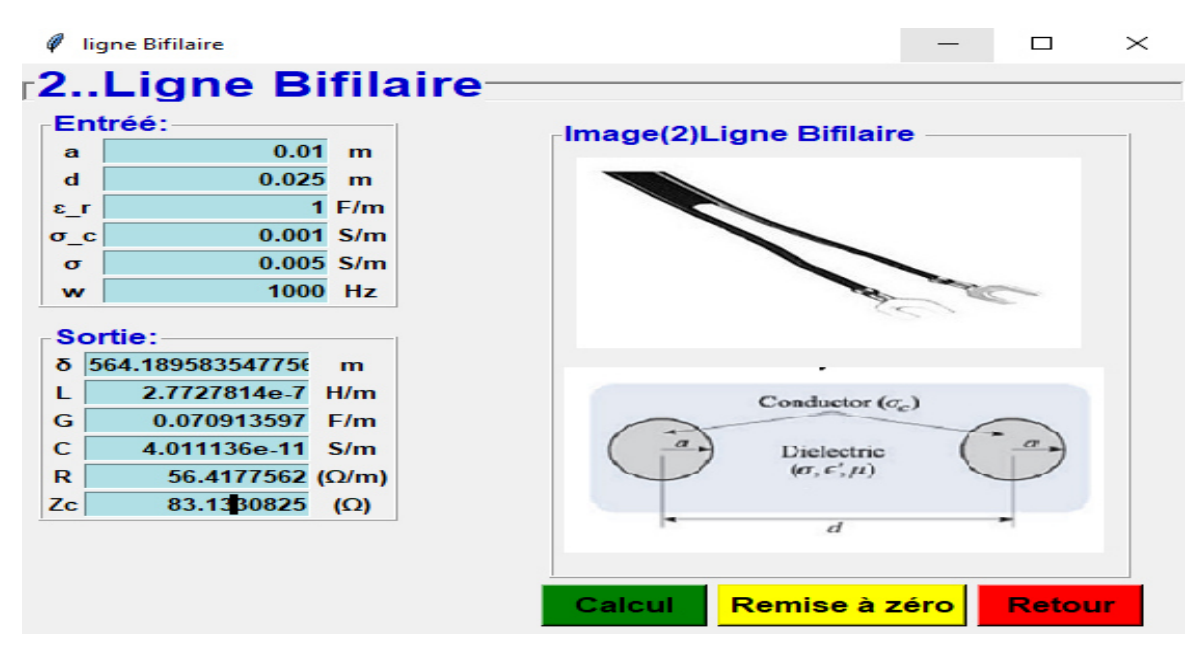

*Figure IV IV- 5 : Ligne bifilaire* 

# IV-4-2-3-Interface: Ligne micro-ruban

De même que pour les lignes coaxiale et bifilaire, on peut faire la même chose avec la ligne micro ruban.

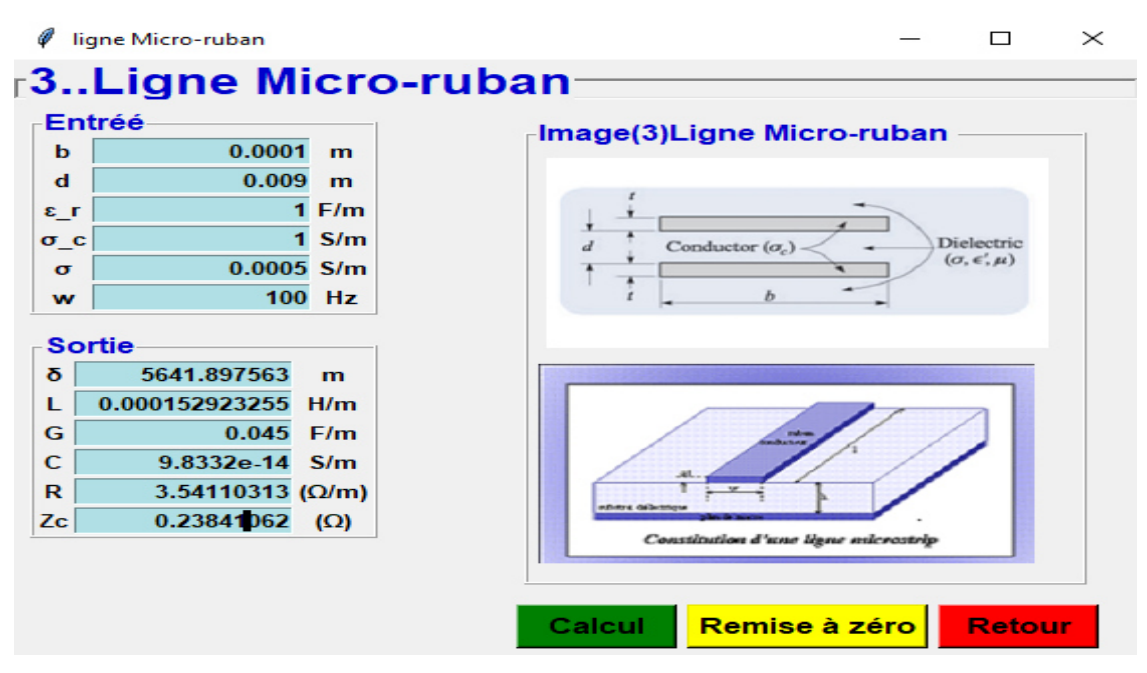

*Figure IV IV- 6 : Ligne micro-ruban* 

# **IV-4-3- Interface : Choix d'un support**

Avec cette interface, on va pouvoir choisir un support de transmission selon un cahier de charges pré établi. Les trois supports à choisir sont :

- > Paire torsadée
- $\triangleright$  Câble coaxial
- $\triangleright$  Fibre optique

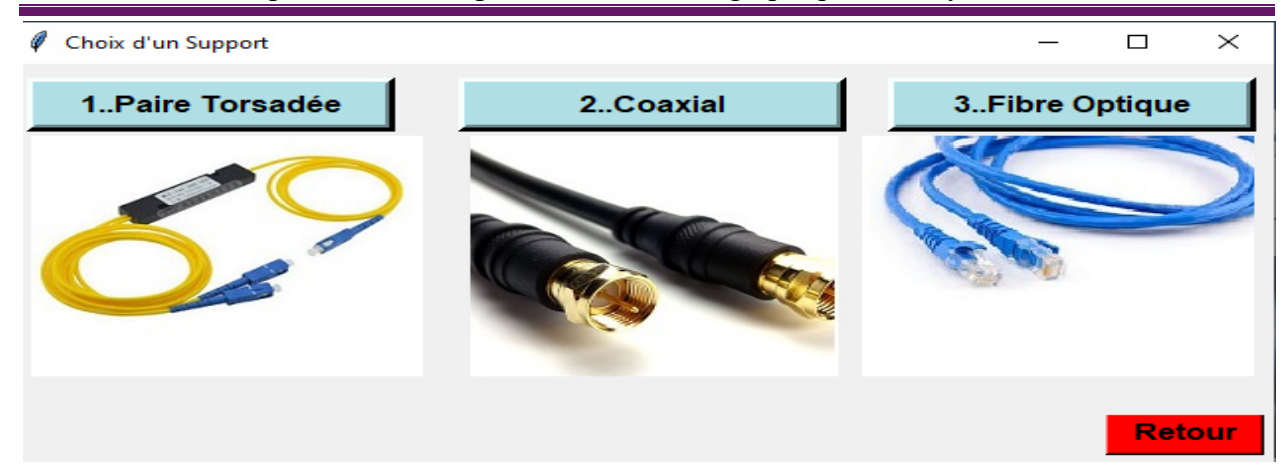

*Figure IV IV- 7 : Choix d'un support* 

# **IV-4-3-1-Paire torsadée**

Nous commençons par entrer les paramètres secondaires de la ligne suivants : la bande passante, l'atténuation, le rapport signal sur bruit et les pertes par réflexion.

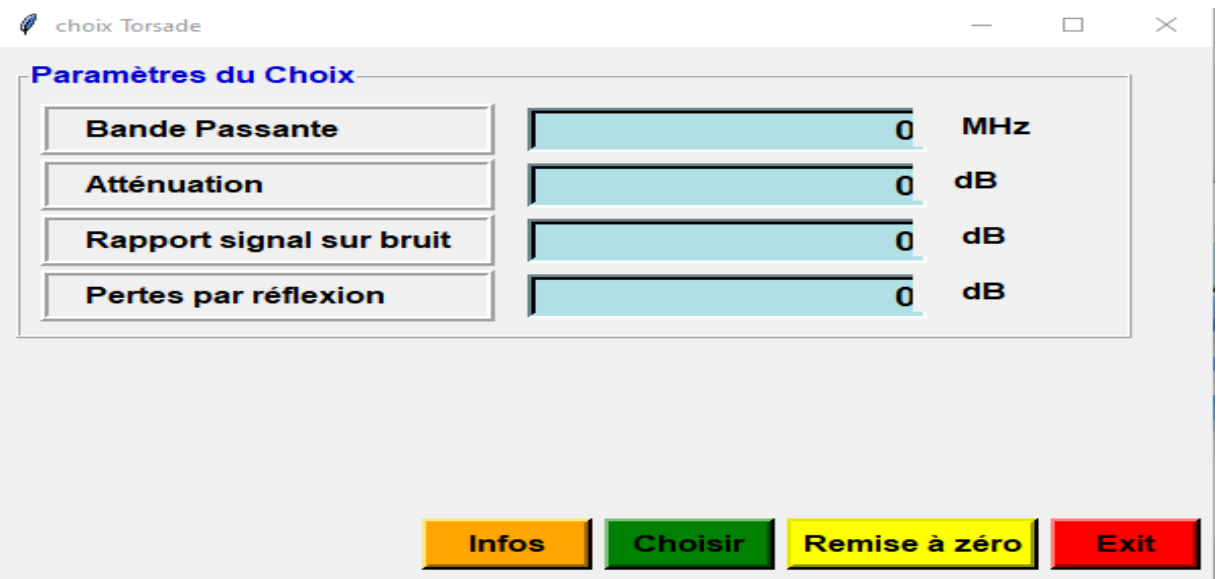

*Figure IV- 8 : Paramètres secondaires de la ligne paire torsadée*

• Pour afficher les intervalles du choix des paramètres secondaires de la ligne paire **Infos** . Les valeurs doivent être obligatoirement torsadée, cliquez sur le bouton choisies dans ces intervalles. Sinon, un panneau : **« pas disponible »**est affiché.

Conception d'une interface graphique sous Python en vue d'un support de transmission

à Choisir entre: \*Bande Passante: de 1 à 600MHz \*Atténuation: de 2 à 39.8dB \*Rapport signal sur bruit: de4 à 94dB \*Pertes par réflexion: de 14 à 35dB

*Figure IV- 9 : Intervalles du choix des paramètres secondaires des câbles paires torsadées*

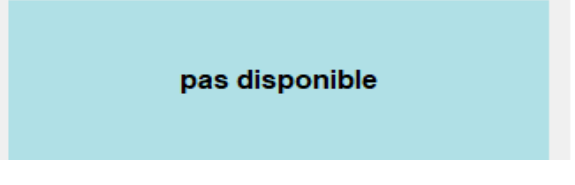

*Figure IV IV- 10 : Panneau « Pas disponible »* 

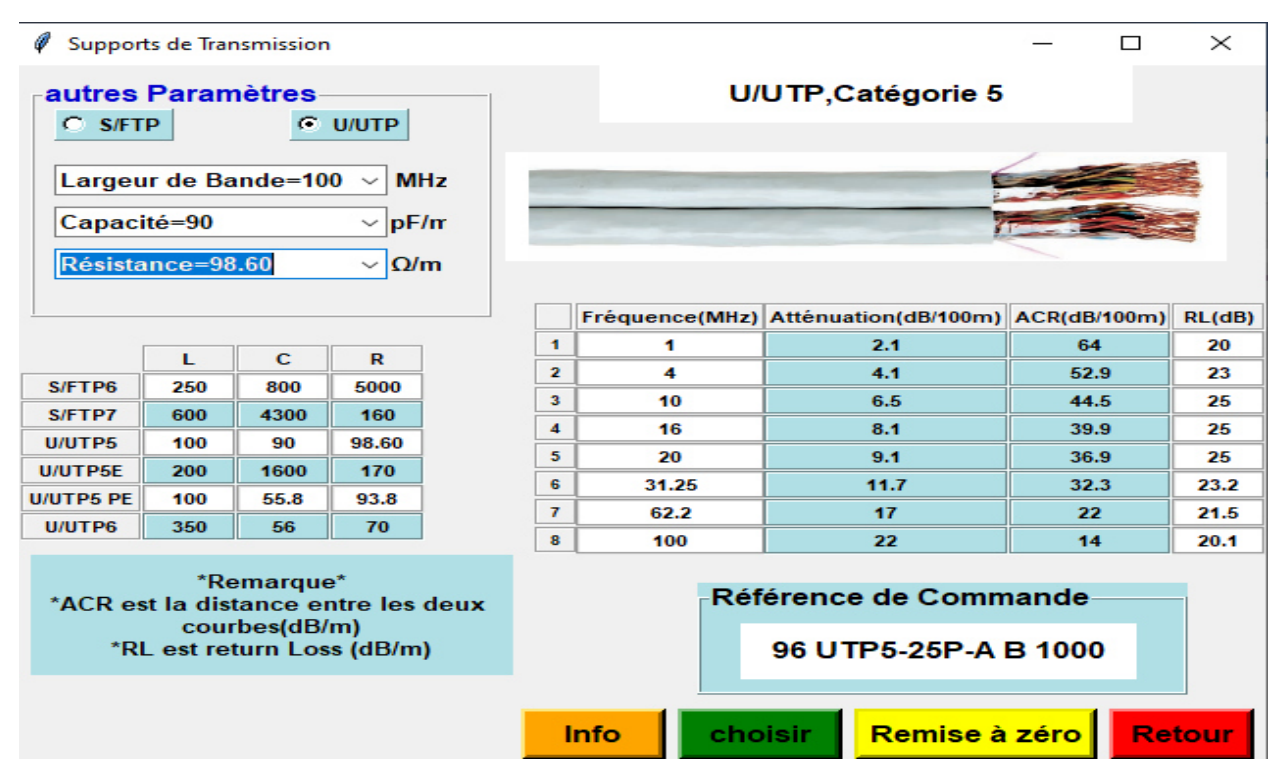

*Figure IV- 11 : Interface du choix pour paire torsadée U/UTP, Catégorie 5*

| Ø                                                                                                    |     | <b>Supports de Transmission</b> |                                                                   |  |                      |      |                                                  | П  | $\times$      |  |  |
|----------------------------------------------------------------------------------------------------|-----|---------------------------------|-------------------------------------------------------------------|--|----------------------|------|--------------------------------------------------|----|---------------|--|--|
| autres Paramètres<br>$C$ S/FTP                                                                                            |     |                                 | <b>G</b> U/UTP                                                    |  | U/UTP, Catégorie 5E  |      |                                                  |    |               |  |  |
| Largeur de Bande=200<br><b>MHz</b><br>$\checkmark$<br>Capacité=1600<br>$\vee$ pF/m<br>Résistance=170<br>$\vee$ $\Omega/m$ |     |                                 |                                                                   |  |                      |      |                                                  |    |               |  |  |
|                                                                                                    |     |                                 |                                                                   |  |                      |      | Fréquence(MHz) Atténuation(dB/100m) ACR(dB/100m) |    | RL(dB)        |  |  |
|                                                                                                    | ш   | c                               | R                                                                 |  | $\blacktriangleleft$ | 1    | $\mathbf{z}$                                     | 67 | 27            |  |  |
| S/FTP6                                                                                                    | 250 | 800                             | 5000                                                              |  | $\overline{2}$       | 20   | 8.8                                              | 41 | 35            |  |  |
| S/FTP7                                                                                                    | 600 | 4300                            | 160                                                               |  | 3                    | 62.5 | 16                                               | 26 | 30            |  |  |
| U/UTP5                                                                                                    | 100 | 90                              | 98.60                                                             |  | 4                    | 100  | 26.1                                             | 18 | 27            |  |  |
| <b>U/UTP5E</b>                                                                                                    | 200 | 1600                            | 170                                                               |  | 5                    | 200  | 30.5                                             | 4  | 20            |  |  |
| <b>U/UTP5 PE</b>                                                                                                    | 100 | 55.8                            | 93.8                                                              |  |                      |      |                                                  |    |               |  |  |
|                                                                                                    |     |                                 |                                                                   |  |                      |      |                                                  |    |               |  |  |
| U/UTP6                                                                                                    | 350 | 56                              | 70                                                                |  |                      |      |                                                  |    |               |  |  |
|                                                                                                    |     | *Remarque*                      |                                                                   |  |                      |      | Référence de Commande                            |    |               |  |  |
|                                                                                                    |     | courbes(dB/m)                   | *ACR est la distance entre les deux<br>*RL est return Loss (dB/m) |  |                      |      | 96 UTP5E-4P-P B 1000                             |    |               |  |  |
|                                                                                                    |     |                                 |                                                                   |  |                      |      |                                                  |    |               |  |  |
|                                                                                                    |     |                                 |                                                                   |  |                      | Info | Remise à zéro<br>choisir                         |    | <b>Retour</b> |  |  |

*Figure IV- 12 : Interface du choix pour paire torsadée U/UTP, Catégorie 5e*

| o                                                                           | Supports de Transmission                                  |      |                                             |                         |                                           |         |                                                  | П  | $\times$      |
|-----------------------------------------------------------------------------|-----------------------------------------------------------|------|---------------------------------------------|-------------------------|-------------------------------------------|---------|--------------------------------------------------|----|---------------|
| autres Paramètres<br>S/FTP                                                  | Largeur de Bande=100 $\sim$<br>Capacité=55.8              |      | <b>G</b> U/UTP<br><b>MHz</b><br>$\vee$ pF/m |                         |                                           |         | U/UTP, Catégorie 5 PE                            |    |               |
|                                                                             | Résistance=93.8                                           |      | $\vee$ $\Omega/m$                           |                         |                                           |         | Fréquence(MHz) Atténuation(dB/100m) ACR(dB/100m) |    | RL(dB)        |
|                                                                             |                                                           |      |                                             | 1                       | 0.772                                     |         | 1.6                                              | 87 | $\bf{o}$      |
|                                                                             | L                                                         | c    | $\mathbb{R}$                                | $\overline{\mathbf{z}}$ | 4                                         |         | 3.9                                              | 75 | 23            |
| S/FTP6                                                                      | 250                                                       | 800  | 5000                                        | 3                       | 10                                        |         | 6.2                                              | 62 | 25            |
| S/FTP7                                                                      | 600                                                       | 4300 | 160                                         | 4                       | 8                                         |         | 5.5                                              | 68 | 25            |
| U/UTP5                                                                      | 100                                                       | 90   | 98.60                                       | 5                       | 20                                        |         | 9                                                | 58 | 24            |
| U/UTP5E                                                                     | 200                                                       | 1600 | 170                                         | 6                       | 31.25                                     |         | 11.3                                             | 50 | 24            |
| <b>U/UTP5 PE</b>                                                            | 100                                                       | 55.8 | 93.8                                        | $\overline{7}$          | 62.2                                      |         | 16.4                                             | 43 | 22            |
| U/UTP6                                                                      | 350                                                       | 56   | 70                                          | 8                       | 100                                       |         | 21.2                                             | 31 | 20            |
| *ACR est la distance entre les deux                                         | *Remarque*<br>courbes(dB/m)<br>*RL est return Loss (dB/m) |      |                                             |                         | Référence de Commande<br>96 UTP5E-4P-PE-D |         |                                                  |    |               |
| $Figure 11.12: Intautae du cheir neuur nuius tausada IIIITD. Catéceia 5aDa$ |                                                           |      |                                             |                         | Info                                      | choisir | Remise à zéro                                    |    | <b>Retour</b> |

*Figure IV- 13 : Interface du choix pour paire torsadée U/UTP, Catégorie 5ePe*

|                                                 |     | <b>Supports de Transmission</b> |                                                                   |                |      |                                                         | □         | $\times$      |
|-------------------------------------------------|-----|---------------------------------|-------------------------------------------------------------------|----------------|------|---------------------------------------------------------|-----------|---------------|
| autres Paramètres<br><b>S/FTP</b><br>$\sqrt{2}$ |     |                                 | <b>G</b> U/UTP                                                    |                |      | U/UTP, Catégorie 6                                      |           |               |
| Capacité-56<br>Résistance-70                    |     | <b>Largeur de Bande=350</b>     | <b>MHz</b><br>المهاة<br>pF/rr<br>س<br>$\sim  \Omega/m $           |                |      |                                                         |           |               |
|                                                 |     |                                 |                                                                   |                |      | Fréquence(MHz) Atténuation(dB/100m) ACR(dB/100m) RL(dB) |           |               |
|                                                 |     |                                 |                                                                   | ٠              |      | 2                                                       | 72        | 20            |
|                                                 | L   | c                               | R                                                                 | 2              | 10   | 6.1                                                     | 53        | 25            |
| S/FTP6                                          | 250 | 800                             | 5000                                                              | з              | 20   | 8.5                                                     | 46        | 25            |
| S/FTP7                                          | 600 | 4300                            | 160                                                               | $\bullet$      | 62.6 | 15.4                                                    | 32        | 22            |
| <b>U/UTPS</b>                                   | 100 | 90                              | 98.60                                                             | s              | 100  | 19.8                                                    | 25        | 20            |
| <b>U/UTP5E</b>                                  | 200 | 1600                            | 170                                                               | c              | 155  | 25.2                                                    | 16        | 19            |
| <b>U/UTP5 PE</b>                                | 100 | 55.8                            | 93.8                                                              | $\overline{r}$ | 255  | 32.8                                                    | 6         | 17            |
| <b>U/UTP6</b>                                   | 350 | 56                              | 70                                                                | $\bullet$      | 350  | 39.8                                                    | $\bullet$ | 14            |
|                                                 |     | "Remarque"<br>courbes(dB/m)     | *ACR est la distance entre les deux<br>*RL est return Loss (dB/m) |                |      | Référence de Commande<br><b>96 AC \$100605</b>          |           |               |
|                                                 |     |                                 |                                                                   |                | Info | Remise à zéro   <br>choisir                             |           | <b>Retour</b> |

*Figure IV- 14 : Interface du choix pour paire torsadée U/UTP, Catégorie 6*

| Ø                                                                                                    |     | Supports de Transmission |         |  |                         |       |                                                         | $\Box$ | $\times$      |
|----------------------------------------------------------------------------------------------------|-----|--------------------------|---------|--|-------------------------|-------|---------------------------------------------------------|--------|---------------|
| ⊦autres Paramètres⊦<br>$G$ S/FTP                                                                                          |     |                          | C U/UTP |  |                         |       | S/FTP, Catégorie 6                                      |        |               |
| Largeur de Bande=250<br><b>MHz</b><br>$\checkmark$<br>Capacité=800<br>$\vee$ pF/m<br>Résistance=5000<br>$\vee$ $\Omega/m$ |     |                          |         |  |                         |       |                                                         |        |               |
|                                                                                                    |     |                          |         |  |                         |       | Fréquence(MHz) Atténuation(dB/100m) ACR(dB/100m) RL(dB) |        |               |
|                                                                                                    |     |                          |         |  | 1                       | 1     | $\overline{2}$                                          | 88     | 27            |
|                                                                                                    | ш   | $\mathbf C$              | R       |  | $\mathbf{z}$            | 31.26 | 10                                                      | 70     | 25            |
| S/FTP6                                                                                                    | 250 | 800                      | 5000    |  | $\overline{\mathbf{3}}$ | 100   | 18                                                      | 53     | 24            |
| <b>S/FTP7</b>                                                                                                    | 600 | 4300                     | 160     |  | $\overline{\mathbf{4}}$ | 200   | 26                                                      | 42     | 20            |
| U/UTP5                                                                                                    | 100 | 90                       | 98.60   |  | 5                       | 250   | 30                                                      | 36     | 19            |
| U/UTP5E                                                                                                    | 200 | 1600                     | 170     |  |                         |       |                                                         |        |               |
| <b>U/UTP5 PE</b>                                                                                                    | 100 | 55.8                     | 93.8    |  |                         |       |                                                         |        |               |
| U/UTP6                                                                                                    | 350 | 56                       | 70      |  |                         |       |                                                         |        |               |
|                                                                                                    |     | *Remarque*               |         |  |                         |       | Référence de Commande                                   |        |               |
| *ACR est la distance entre les deux<br>courbes(dB/m)<br>*RL est return Loss (dB/m)                                        |     |                          |         |  |                         |       | 4x2xAWG25                                               |        |               |
|                                                                                                    |     |                          |         |  |                         | Info  | choisir<br>Remise à zéro l                              |        | <b>Retour</b> |

*Figure IV- 15 : Interface du choix pour paire torsadée S/FTP, Catégorie 6*

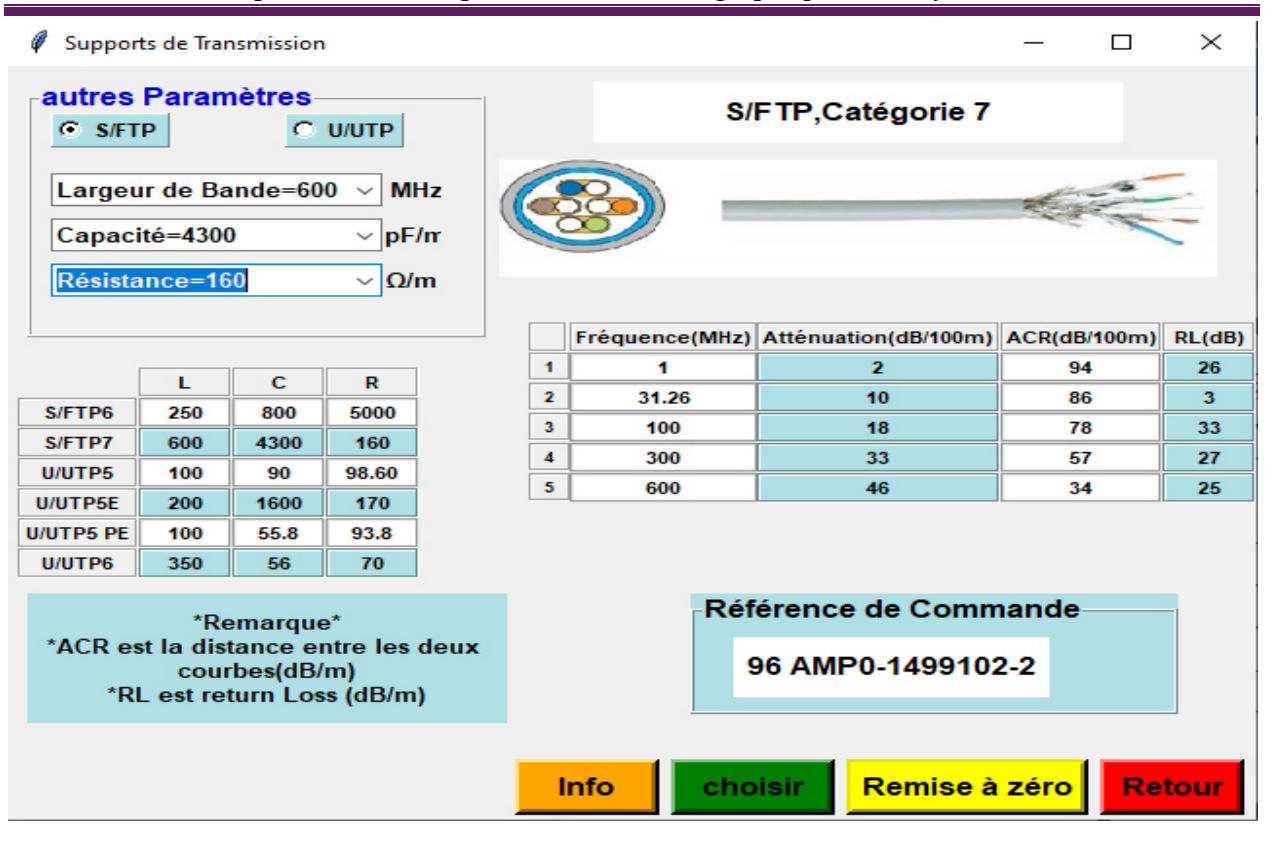

 *Figure IV- 16 : Interface du choix pour paire torsadée S/FTP, Catégorie 7*

# **IV-4-3-2- Câble coaxial**

Les câbles coaxiaux utilisés ici sont de marque RoHS.Les câblestraités par l'interface sont du Les câbles coaxiaux utilisés ici sont de marque RoHS.Les câblestraités par l'interfacture : RG179, RG316, RG217, RG223, RG59, RG71, RG218, RG11, RG180 et RG8.

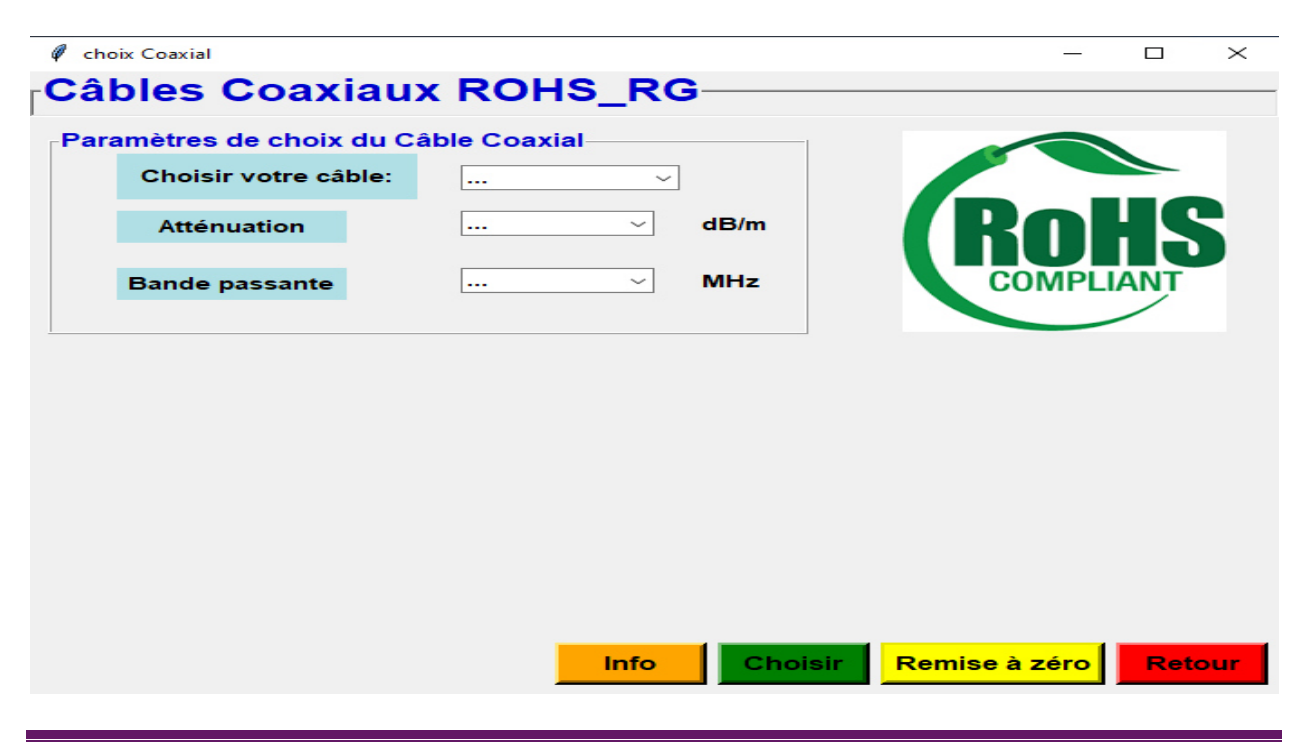

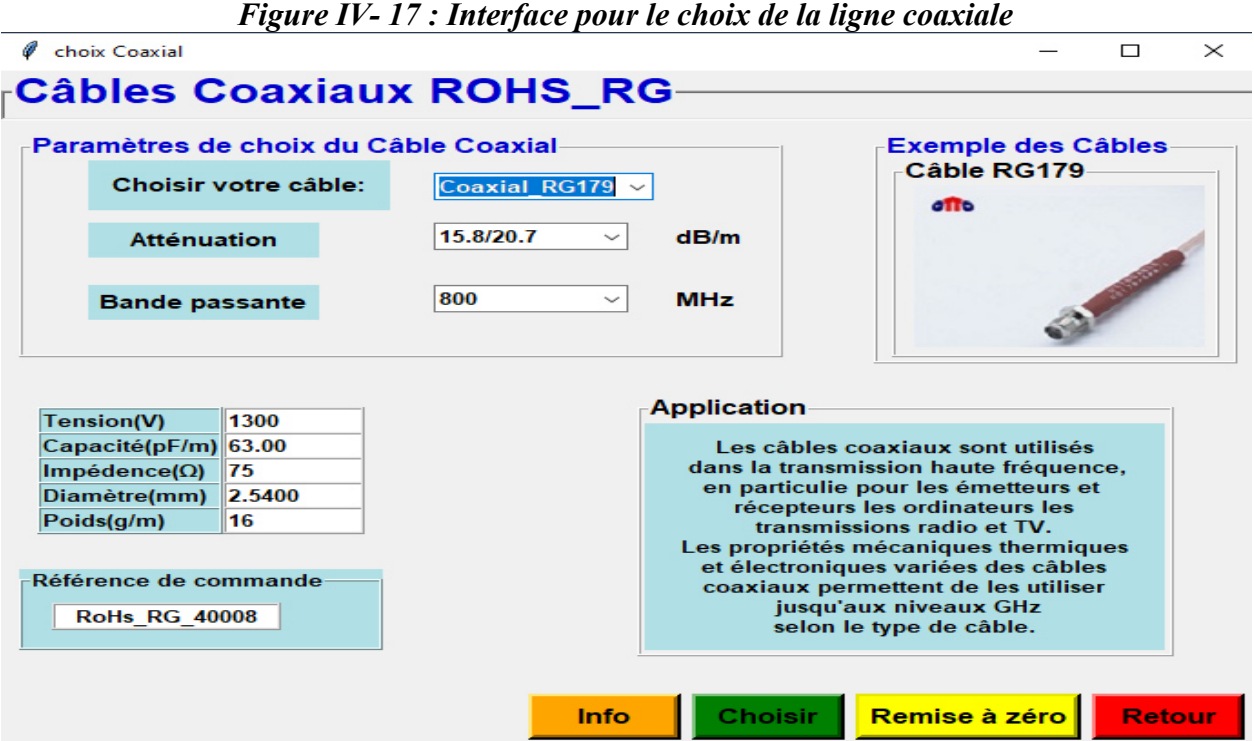

*Figure IV- 18 : Interface de choix de la ligne coaxial RG\_179*

Pour afficher les informations (applications et référence de chaque câble) du choix, cliquez

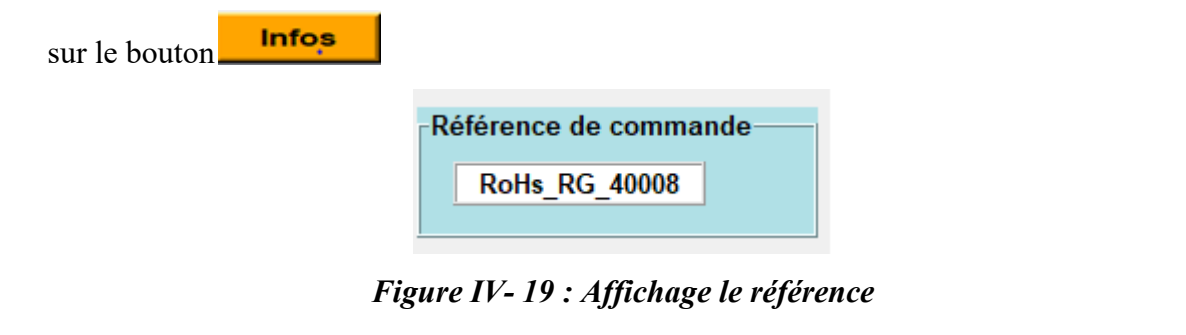

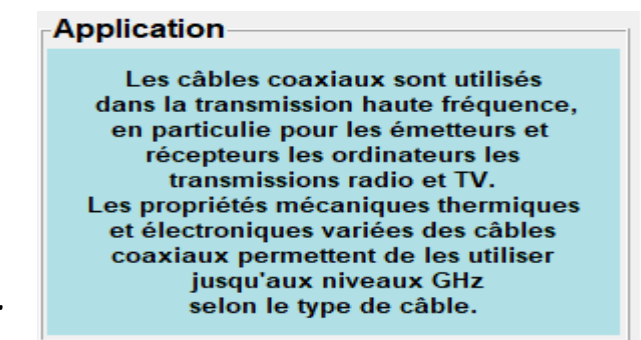

*Affichage le câble coaxial.*

*Figure IV- 20: d'informations sur* 

# **IV-4-3-2- Câble fibre optique**

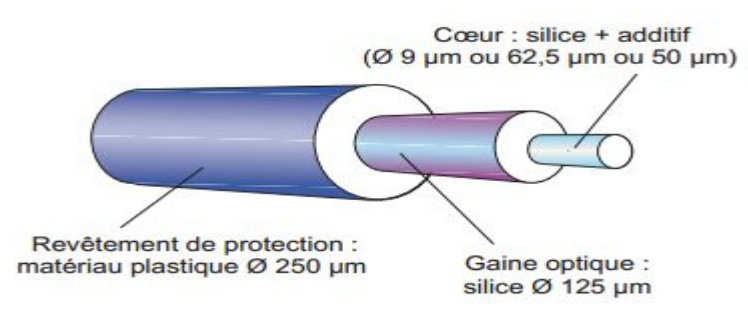

*Figure IV- 21 : Structure simplifiée d'un câble à base de fibre optique*

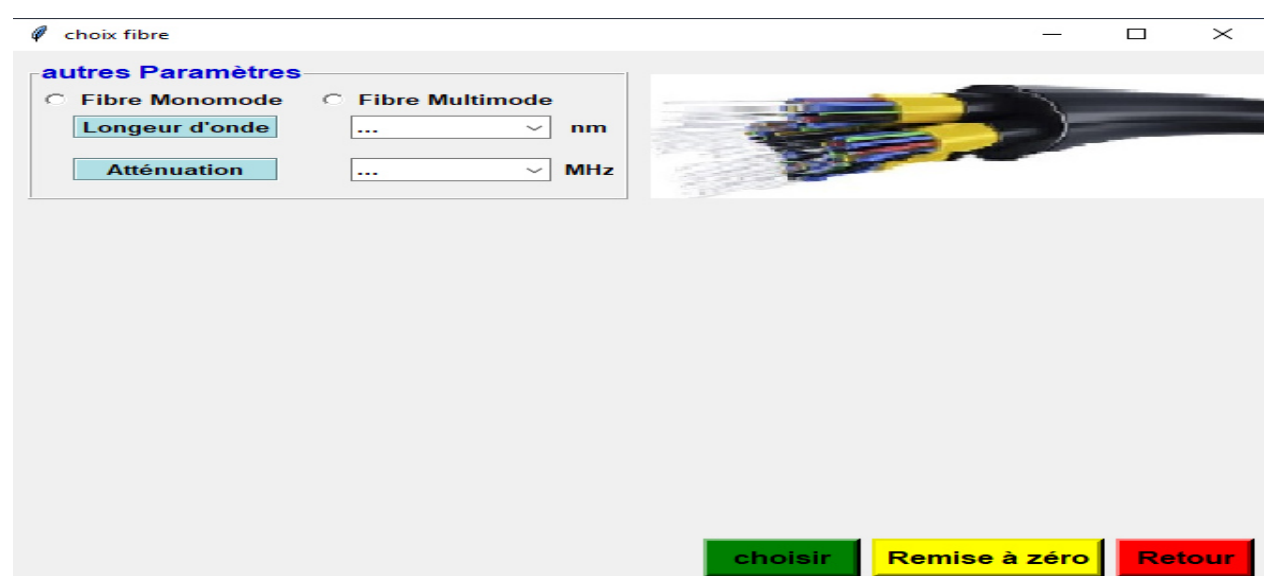

*Figure IV- 22 : Interface pour le choix de la ligne à base de fibre optique*

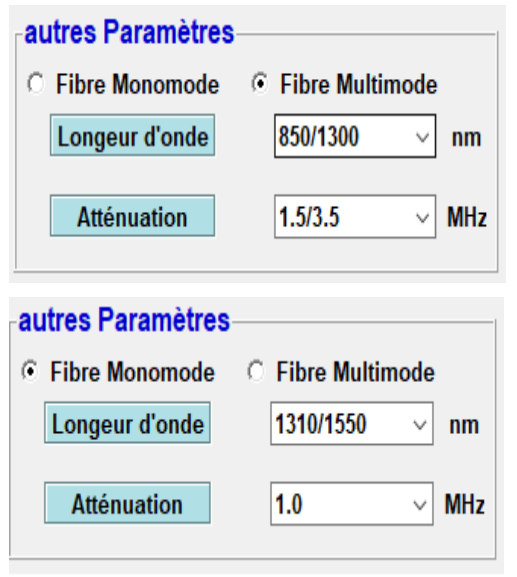

# *Figure IV- 23: Interface sélection du type de câble fibre optique*

# - 23: Interface sélection du type de<br>a- Câble fibre optique mono mode

Si nouschoisissons le type de fibre mono modes, nous obtenons dans cette interface:

| choix fibre                                                                                                    |               |  |                                    |                  |                                  |  |  |                                          |                       | П             | × |
|----------------------------------------------------------------------------------------------------|---------------|--|------------------------------------|------------------|----------------------------------|--|--|------------------------------------------|-----------------------|---------------|---|
| autres Paramètres<br><b>Fibre Multimode</b><br><b>Fibre Monomode</b><br>G.<br>O.<br>Longeur d'onde<br>1310/1550<br>nm<br>$\checkmark$<br><b>Atténuation</b><br>1.0<br><b>MHz</b><br>$\checkmark$ |               |  |                                    |                  |                                  |  |  |                                          |                       |               |   |
| <b>Type de Fibre</b><br>OS1_monomode<br>OS2_monomode                                                                                                    |               |  | Longeur d'onde(nm)<br>1310<br>1550 |                  | <b>Atténuation(dB)</b><br>1<br>1 |  |  | <b>Bande Passante(MHz)</b><br>600<br>650 | Diamètre du coeur(mm) | 9<br>12       |   |
|                                                                                                    | Fréquence(nm) |  | 9/125 OS1                          | 9/125 OS2        |                                  |  |  |                                          |                       |               |   |
| <b>Nominal</b><br><b>Maximal</b>                                                                                                    | 1550<br>1550  |  | 0.2200<br>0.2800                   | 0.2100<br>0.2700 |                                  |  |  | Référence de Commande                    |                       |               |   |
| <b>Nominal</b>                                                                                                    | 1300          |  | 0.3500                             | 0.3400           |                                  |  |  | 96ACS164225                              |                       |               |   |
| <b>Maximal</b>                                                                                                    | 1300          |  | 0.4200                             | 0.4100           |                                  |  |  |                                          |                       |               |   |
| <b>Nominal</b>                                                                                                    | 850           |  | 2.5000                             | 0                |                                  |  |  |                                          |                       |               |   |
| <b>Maximal</b>                                                                                                    | 850           |  | 0                                  | $\mathbf{0}$     |                                  |  |  |                                          |                       |               |   |
|                                                                                                    |               |  |                                    |                  |                                  |  |  | choisir                                  | Remise à zéro         | <b>Retour</b> |   |

*Figure IV- 24 : Interface pour le choix de fibre mono mode*

Pour afficher la référence de chaque commande nous cliquons ici :

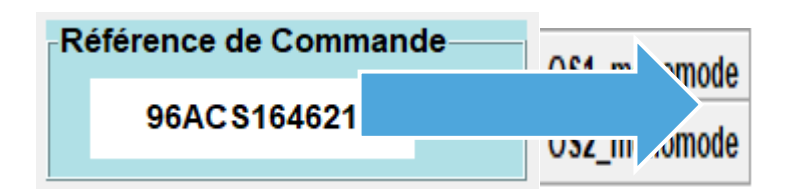

*Figure IV- 25 : Interface d'affichage de la référence de commande*

# **b-** *Câble fibre optique multi mode modes*

En sélectionnant le second type (multi mode), le résultat est montré sur la figure suivante :

| choix fibre                                                                                                    |               |  |                    |               |                        |  |  |                            |  |                        | □       | ×             |
|----------------------------------------------------------------------------------------------------|---------------|--|--------------------|---------------|------------------------|--|--|----------------------------|--|------------------------|---------|---------------|
| autres Paramètres -<br><b>C</b> Fibre Monomode<br>⊙ Fibre Multimode<br>Longeur d'onde<br>850/1300<br>$\checkmark$<br>nm<br>1.5/3.5<br><b>Atténuation</b><br><b>MHz</b><br>$\checkmark$ |               |  |                    |               |                        |  |  |                            |  |                        |         |               |
| <b>Type de Fibre</b>                                                                                                    |               |  | Longeur d'onde(nm) |               | <b>Atténuation(dB)</b> |  |  | <b>Bande Passante(MHz)</b> |  | Diamètre du coeur(mm)  |         |               |
| OM1_multimode                                                                                                    |               |  | 850                |               | 3.5000                 |  |  | 200                        |  |                        | 50      |               |
| OM2_multimode                                                                                                    |               |  | 850                |               | 3.5000                 |  |  | 500                        |  |                        | 62.5000 |               |
| OM3_multimode                                                                                                    |               |  | 1300               |               | 1.5000                 |  |  | 500                        |  |                        | 62.5000 |               |
|                                                                                                    | Fréquence(nm) |  | 62.25/125 OM1      |               | 50/125 OM2 50/125 OM3  |  |  |                            |  |                        |         |               |
| <b>Nominal</b><br><b>Maximal</b>                                                                                                    | 1550<br>1550  |  | $\bf{0}$<br>0      | 0<br>$\bf{0}$ | $\bf{0}$<br>0          |  |  |                            |  | Référence de Commande- |         |               |
| <b>Nominal</b>                                                                                                    | 1300          |  | 0.9000             | 0.7000        | 0.7000                 |  |  |                            |  |                        |         |               |
| <b>Maximal</b>                                                                                                    | 1300          |  | 1.5000             | 1             | 1                      |  |  |                            |  | 96 ACS162622           |         |               |
| <b>Nominal</b>                                                                                                    | 850           |  | 3.2000             | 2.8000        | 2.8000                 |  |  |                            |  |                        |         |               |
| Maximal                                                                                                    | 850           |  | 2.5000             | 3             | 3                      |  |  |                            |  |                        |         |               |
|                                                                                                    |               |  |                    |               |                        |  |  | choisir                    |  | Remise à zéro          |         | <b>Retour</b> |

*Figure IV- 26 : Interface pour le choix de fibre multi modes*

Pour afficher la référence de chaque commande nous cliquons ici :

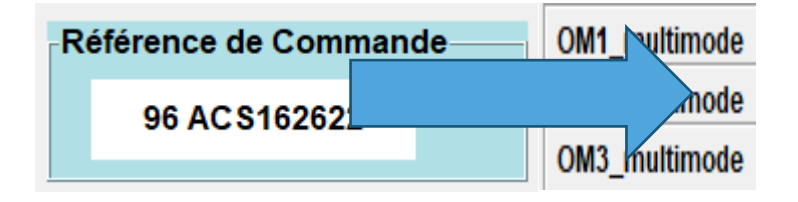

*Figure IV- 27 : Interface d'affichage de la référence de commande*

#### **IV-5-Conclusion**

 Dans le présent chapitre, nous avons réalisé une interface graphique sous **Python** en utilisant l'utilitaire graphique **Tkinter** afinde faire un choix d'un support (ou ligne) de transmission. Ce choix est fait rapidement et conformément à la volonté du client sachant un certain cahier de charges (rapport signal sur bruit, bande de fréquences,pertes tolérées par atténuation du signal, type de support…).A cet effet, trois supports de transmissions (ligne paire torsadée,ligne coaxiale et ligne à base de fibre optique) sont traités. Avec cette interface, nous mettons à la dispositiond'un utilisateur un outil simple, utile et facilement extensible à d'autres types de produits et marques disponibles dans le commerce.

 Le logiciel permet de calculer également les paramètres linéiques (*R, L, G* et *C*) de la ligne et ses caractéristiquessecondaires: impédance caractéristique, constante de propagation, coefficient de réflexion et rapport d'ondes stationnaires  $(Z_c, \gamma, \Gamma, \text{ROS})$ .

# **Conclusiongénérale**

## **Conclusion Générale**

Dans le monde de la transmission de l'information, nous avons besoin de supports ou lignes de transmissions. Un support de transmission définit dans une large mesure l'infrastructure d'un réseau. La qualité de service assurée en dépend largement. Un support de transmission est essentiellement caractérisé par son **impédance caractéristique**, sa **bande passante**, son **atténuation** et les **paramètres linéiques** de son modèle équivalent. Ces paramètres conditionnent les possibilités de transmission en termes de débit et de distance franchissable. On est obligé de faire un choix qui dépendra également dans une large mesure des produits disponibles sur le marché.

 Dans le présent mémoire, nous avons réalisé une interface graphique sous **Python** en utilisant l'utilitaire graphique **Tkinter** afinde faire un choix d'un support (ou ligne) de transmission. Ce choix est fait rapidement et conformément à la volonté du client sachant un certain cahier de charges (rapport signal sur bruit, bande de fréquences,pertes tolérées par atténuation du signal, type de support…).A cet effet, trois supports de transmissions (ligne paire torsadée, ligne coaxiale et ligne à base de fibre optique) sont traités. Avec cette interface, nous mettons à la dispositiond'un utilisateur un outil simple, utile.Des corrections et améliorations pourront toujours être apportées pour une meilleure utilisation de l'interface. Des fonctions pourront également être ajoutées pour que l'interface soit plus complète.

 Le logiciel permet de calculer également les paramètres linéiques (*R, L, G* et *C*) de la ligne et ses paramètressecondaires: impédance caractéristique, constante de propagation, coefficient de réflexion et rapport d'ondes stationnaires  $(Z_c, \gamma, \Gamma, \text{ROS})$ .

#### **Perspectives**

Ce travail peut être amélioré :

- en complétant les bases de données déjà utilisées par le logiciel pour déterminer le support de transmission approprié,
- en introduisant des bases de données relatives à d'autres fabricants de supports de transmission.

# **Annexes**

# **Annexes**

# **Annexe A: Paire torsadée**

# **A-1 Catégories et applications de câble paire torsadée**

# *Tableau A-1: Catégories et applications des câbles paires torsadées*

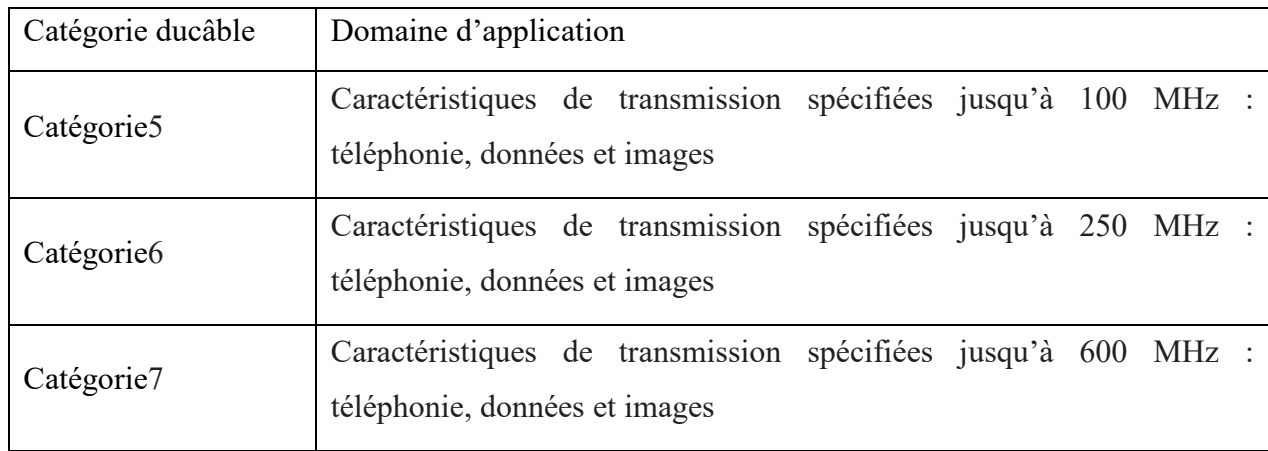

# **A-2 Performances électriques**

# **A-2 -1 Câble U/UTP, Catégorie 5**

En plus des paramètresmontrés dans le tableau*IV- 2*, Il y a des éléments qui distinguent le dernier comme la marque (ACOME), largueur de fréquence (100 MHz), la capacité (90 pF/m) et la résistance (98.6  $\Omega/m$ ). [15]

| Fréquence      | <b>Atténuation</b> | <b>ACR</b> | <b>Return loss</b> | <b>Référence</b>        |
|----------------|--------------------|------------|--------------------|-------------------------|
| (MHz)          | (dB/m)             | (dB/m)     | dB/m               | de commande             |
|                | $\overline{2}$     | 64         | 20                 | 96 UTP5-25P-A B 1000    |
| $\overline{4}$ | 4.1                | 52.9       | 23                 | 96 UTP5-25P-A B 500     |
| 10             | 6.5                | 44.5       | 25                 | 96 UTP5-25P-LS-A B 1000 |
| 16             | 8.1                | 39.9       | 25                 | 96 UTP5-25P-LS-A B 500  |
| 20             | 9.1                | 36.9       | 25                 | 96 UTP5-50P-A B 500     |
| 31.25          | 11.7               | 32.3       | 23.8               | 96 UTP5-50P-LS-A B 500  |
| 62.5           | 17                 | 22         | 21.5               | 96 UTP5-100P-A B 500    |
| 100            | 22                 | 14         | 20.1               | 96 UTP5-100P-LS-A B 500 |

*Tableau A-2: Caractéristiques de la sélection de câble paire torsadée U/UTP, Catégorie 5* 

# **A-2-2 Câble U/UTP, Catégorie 5e**

En plus de paramètresmontrés dans le tableau*IV- 3*, il y a des éléments qui distinguent le dernier comme la marque (PRYSMAIN), largueur de fréquence (200 MHz), la capacité (1600 pF/m) et la résistance (170  $\Omega/m$ ). [15]

| Fréquence | <b>Atténuation</b> | <b>ACR</b>     | <b>Return</b> | Référence de commande   |
|-----------|--------------------|----------------|---------------|-------------------------|
| (MHz)     | (dB/m)             | (dB/m)         | <b>loss</b>   |                         |
|           |                    |                | dB/m          |                         |
|           | $\overline{2}$     | 67             | 27            | 96 UTP5E-4P-P B 1000    |
| 20        | 8.8                | 41             | 35            | 96 UTP5E-4P-P R 305     |
| 62.5      | 16                 | 26             | 30            | 96 UTP5E-4P-LS-P B 1000 |
| 100       | 26.1               | 18             | 27            | 96 UTP5E-DUAL-P B 500   |
| 200       | 30.5               | $\overline{4}$ | 20            | 96 UTP5E-DUAL-LS-P B    |
|           |                    |                |               | 500                     |

*Tableau A-3: Caractéristiques de la sélection de câble paire torsadée U/UTP, Catégorie 5e* 

# **A-2-3 Câble U/UTP, Catégorie 5e Pe**

 En plus des paramètresmontrés dans le tableau*IV- 4*, Il y a des éléments qui distinguent le dernier comme la marque (ACOME), largueur de fréquence (100 MHz), la capacité (90 pF/m) et la résistance (98.6  $\Omega/m$ ). [15]

| <b>Fréquence (MHz)</b> | <b>Atténuation</b> | <b>ACR</b> | <b>Return loss</b> | Référence        |
|------------------------|--------------------|------------|--------------------|------------------|
|                        | (dB/m)             | (dB/m)     | dB/m               | de commande      |
| 1                      | 1.6                | 87         | $\theta$           | 96 UTP5E-4P-PE-D |
| $\overline{4}$         | 3.9                | 75         | 23                 | 96 UTP5E-4P-PE-D |
| 10                     | 6.2                | 62         | 25                 | 96 UTP5E-4P-PE-D |
| 8                      | 5.5                | 68         | 25                 | 96 UTP5E-4P-PE-D |
| 20                     | $\mathbf{Q}$       | 58         | 24                 | 96 UTP5E-4P-PE-D |
| 31.25                  | 11.3               | 50         | 24                 | 96 UTP5E-4P-PE-D |
| 62.5                   | 16.4               | 43         | 22                 | 96 UTP5E-4P-PE-D |
| 100                    | 21.2               | 31         | 20                 | 96 TP5E          |
|                        |                    |            |                    | $-4P-$           |
|                        |                    |            |                    | PE-D             |

*Tableau A-4: Caractéristiques de la sélection de câble paire torsadée U/UTP, Catégorie 5ePe* 

# **A-2-4 Câble U/UTP, Catégorie 6**

 En plus de paramètres montrés dans le tableau IV- 5, il y a des éléments qui distinguent le dernier comme la marque (NEXANS), largueur de fréquence (100 MHz), la capacité (55.8pF/m) et la résistance 93.8  $\Omega/m$ ).

| Fréquence    | <b>Atténuation</b> | <b>ACR</b> | <b>Return loss</b> | Référence de commande |
|--------------|--------------------|------------|--------------------|-----------------------|
| (MHz)        | (dB/m)             | (dB/m)     | dB/m               |                       |
| $\mathbf{1}$ | $\overline{2}$     | 72         | 20                 | 96 ACS100605          |
| 10           | 6.1                | 53         | 25                 | 96 ACS100606          |
| 20           | 8.5                | 46         | 25                 | 96 ACS100607          |
| 62.5         | 15.4               | 32         | 22                 | 96 ACS100608          |
| 100          | 19.8               | 25         | 20                 | 96 ACS100609          |
| 155          | 25.2               | 16         | 19                 | 96 ACS100616          |
| 250          | 32.8               | 6          | 17                 | 96 ACS100617          |
| 350          | 39.8               |            | 14                 | 96 ACS100619          |

*Tableau A-5: Caractéristiques de la sélection de câble paire torsadée U/UTP, Catégorie 6* 

# **A-2-5 Câble S/FTP, Catégorie 6**

 En plus de paramètres montrés dans le tableau IV- 5, il y a des éléments qui distinguent le dernier comme la marque (ACOME), largueur de fréquence (250 MHz), la capacité (800pF/m) et la résistance 5000  $\Omega/m$ ).

*Tableau A-6: Caractéristiques de la sélection de câble paire torsadée S/FTP, Catégorie 6* 

| Fréquence | <b>Atténuation</b> | <b>ACR</b> | <b>Return loss</b> | Référence de commande |
|-----------|--------------------|------------|--------------------|-----------------------|
| (MHz)     | (dB/m)             | (dB/m)     | dB/m               |                       |
|           |                    | 88         | 27                 | 4X2XAWG25             |
| 31.25     | 10                 | 70         | 25                 | 4X2XAWG25             |
| 100       | 18                 | 53         | 24                 | 4X2XAWG25             |
| 200       | 26                 | 42         | 20                 | 4X2XAWG25             |
| 250       | 30                 | 36         | 19                 | 4X2XAWG25             |

# **A-2-6 Câble S/FTP, Catégorie 7**

En plus des paramètresmontrés dans le tableau*IV- 7*, il y a des éléments qui distinguent le dernier comme la marque (AMP\_NETCONNECT), largueur de fréquence (600 MHz), la capacité (43 nF/m), et la résistance (16 0 $\Omega$ /m). [15]

| Fréquence | <b>Atténuation</b> | <b>ACR</b> | <b>Return</b> | Référence de commande |
|-----------|--------------------|------------|---------------|-----------------------|
| (MHz)     | (dB/m)             | (dB/m)     | loss          |                       |
|           |                    |            | dB/m          |                       |
|           | $\overline{2}$     | 94         | 26            | 96<br>AMP0-1499102-   |
|           |                    |            |               | $\overline{2}$        |
| 31.25     | 10                 | 86         | 33            | 96 AMP0-1499102-1     |
| 100       | 18                 | 78         | 33            | 96 AMP0-1711004-1     |
| 300       | 8.1                | 39.9       | 25            | 96 AMP0-1711163-1     |
| 600       | 9.1                | 36.9       | 25            | 96 AMP0-1711163-2     |

*Tableau A-7: Caractéristiques de la sélection de câble paire torsadée S/FTP, Catégorie 7* 

# **Annexe B: Câble coaxial**

# **B-1 Câbles coaxiaux RoHS**

# **B-1-1 Généralités**

RoHS signifie Restriction of Hazardoussubstances.

Il y'a plusieurs types : les câbles coaxiaux RoHs\_RG45, les câbles coaxiaux RoHs\_RG11, les câbles coaxiaux RoHs\_RG71 …, dans cette interface Nous n'utiliserons que dix types.

Les câbles coaxiaux Pour cette entreprisesont utilisésdans la transmission haute fréquenceen particulier pour les émetteurs et récepteurs les ordinateurs lestransmissions radio et TV .Les propriétés mécaniques thermiqueset électroniques variées des câblescoaxiaux permettent de les utiliserjusqu'aux niveaux GHzselon le type de câble.

# **B-1-2 Propriétés mécaniques et électriquesde Câbles coaxiaux RoHS**

En plus des paramètresmontrés dans le tableau**B-1**,il y a des éléments qui distinguent le dernier comme la marque (RoHS), Tension, Capacité, Impédance, Diamètre et Poids.

|              | Tension<br>Capacité |        | Impédance  | Diamètre | Poids | Référence            |  |
|--------------|---------------------|--------|------------|----------|-------|----------------------|--|
|              | (V)                 | (pF/m) | $(\Omega)$ | (Mm)     | (g/m) | De commande          |  |
|              |                     |        |            |          |       |                      |  |
| <b>RG179</b> | 1300                | 63     | 75         | 2.5400   | 16    | <b>RoHs RG 40008</b> |  |
| RG316        | 1200                | 95     | 50         | 2.500    | 15    | RoHs RG 40203        |  |
| RG217        | 7000                | 101    | 50         | 13.84    | 300   | RoHs RG 40200        |  |
| RG223        | 12900               | 101.1  | 50         | 5.38     | 60    | RoHs RG 40202        |  |

*Tableau A-8: Propriétés mécaniques et électriques de Câbles coaxiaux RoHS* 

| <b>RG59</b>  | 3500  | 67     | 75 | 6.200  | 57  | <b>RoHs RG 40004</b> |
|--------------|-------|--------|----|--------|-----|----------------------|
| RG71         | 1500  | 42.500 | 93 | 6.20   | 62  | <b>RoHs RG 40006</b> |
| <b>RG218</b> | 1100  | 101.1  | 50 | 22.10  | 71  | RoHs RG 40201        |
| RG11         | 5200  | 101.1  | 67 | 10.300 | 14  | RoHs RG 40002        |
| <b>RG180</b> | 1600  | 95     | 90 | 3.700  | 28  | <b>RoHs RG 40009</b> |
| RG8          | 12500 | 67     | 75 | 8.400  | 115 | RoHs RG 40001        |

*Tableau A-9: Caractéristiques de chaque câble coaxial* 

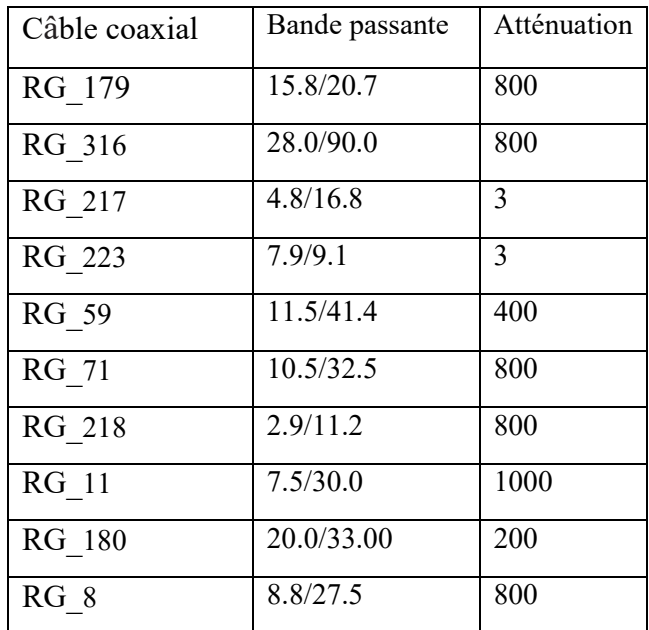

# **Annexe C : Ligne à base de fibre optique**

# **C-1 Principe de propagation**

# **a- Bande passante**

 La bande passante mesure la capacité de transmission d'informations du guide optique. Elle est mesurée en mégahertz par kilomètre (MHz/km) à une longueur d'onde donnée. La bande passante est mesurée par la méthode OFL (overfilled launch) sur les fibres multi modes standard. **[15]**

# **b- Affaiblissement ou atténuation**

L'affaiblissement mesure la perte de puissance du signal lumineux d'un point à un autre de la fibre. Cette perte est liée aux impuretés et défauts résiduels de la fibre. L'affaiblissement est exprimé en décibels par kilomètre (dB/km) à une longueur d'onde donnée. Il varie en fonction de la longueur d'onde du signal optique**.[15]** 

| Marque Acôme         | Multi mode      | Mono mode |      |                                     |      |      |
|----------------------|-----------------|-----------|------|-------------------------------------|------|------|
| Type de Fibre        | 62,5/125        |           |      | 50/125 OM2   50/125 OM3   9/125 OS1 |      |      |
|                      | OM <sub>1</sub> |           |      |                                     |      |      |
| Largueur d'onde (nm) | 850             |           | 1300 |                                     | 1310 | 1550 |
| Atténuation(dB/km)   | 3.5             |           | 1.5  |                                     | 1.0  | 1.0  |

*Tableau A-10: Caractéristiques et types de fibre optique* 

# **C-2 Câble Lanmarkzipcord (LSOH)**

Le zipcord convient parfaitement pour le montage dans des assemblages patch, en backbone et en câblage horizontal. La majorité des câbles Tight Buffer conviennent pour des environnements intérieurs. Ils sont diélectriques avec d'excellentes caractéristiques de non propagation de la flamme.

Le câble convient pour les applications suivantes, dépendantesdu type de fibres**:[15]**

- 10 Base FL Ethernet
- ATM 155 Mbps

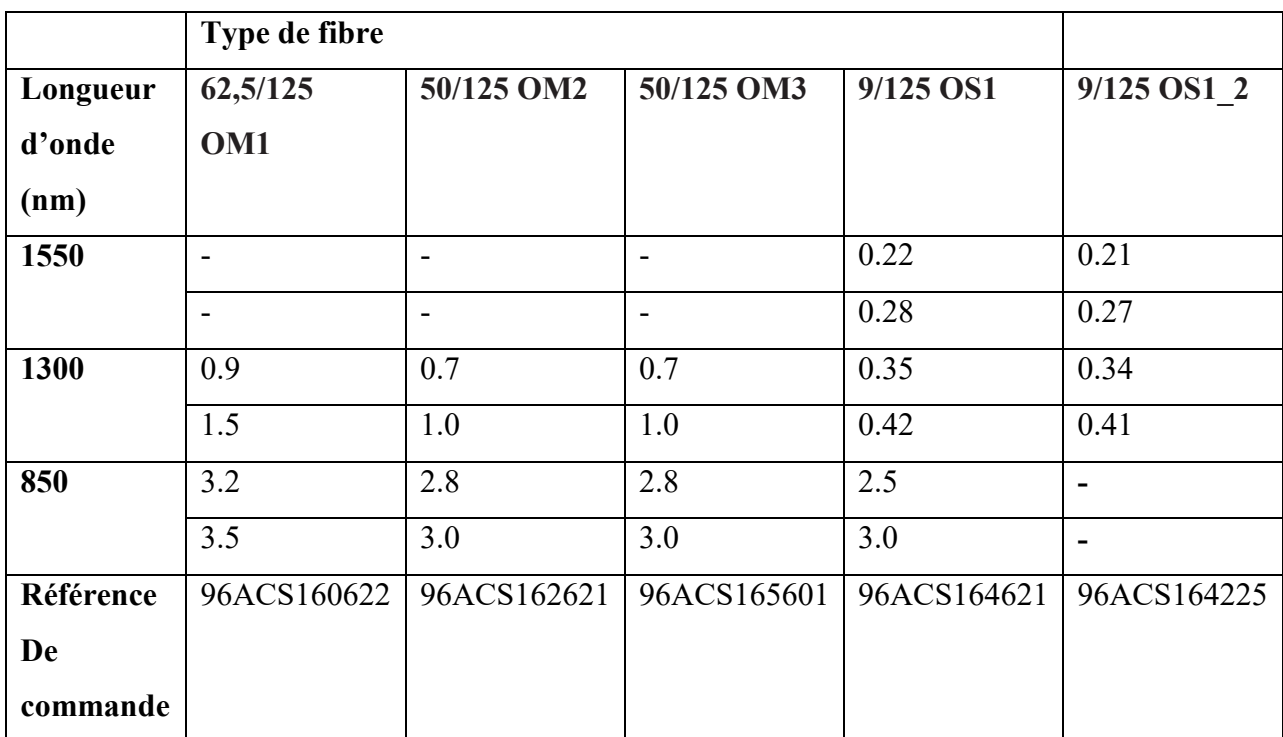

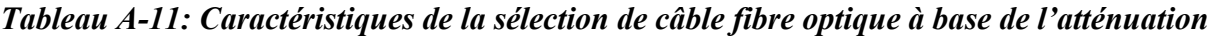

# **Référencesbibliographiques**

Références bibliographiques

- **[1] Claude Servin,** « *Réseaux et Télécoms* **»,Dunod,Mars 2013,pp 37.**
- **[2] Isabelle S &Alain Fromentel, «***Guide ligne de transmission fibre optique***» cours,2013, Paris.**
- [3] Giacomo, P & Jacquinot, P. (1952). « *Localisation précise d'un maximum ou d'un minimum de transmission en fonction de la longueur d'onde. Application à la préparation des couches minces* **»**. *Journal de Physique Appliquée*, *13*(S2), pp 59-64.
- **[4] BenakchaA,***« Supports de transmission* **», cours 3ème Licence Télécom., Université Mohamed Khiderde Biskra,2003**
- [5] Dalila, B., « Etude *d'une liaison FHN dans une zone à terraincomplexe* **»,** (Doctoral dissertation, Université Mouloud Mammeri), 2016.
- [6] NOMENJANAHARY ANDRE. Soadimbindrazana. Nitram« *Ligne de transmission analogique et détection de la sonnerie d'appel***»**, UNIVERSITE D'ANTANANARIVO, 2006-2007, Madagascar.
- [7] Roblot, S., « *Caractérisation des couplages électromagnétiques dans les réseaux filaires cuivre en vue d'optimiser les transmissions à haut débit***»***,* Doctoral dissertation, 2007, Université de limoges, France.
- [8] Gabriel Cormier Ph.D., Ing., « *Théorie des lignes de transmission* », Ouvrage « Propagation d'ondes», Université de Moncton, France, Automne 2010.
- [9] S.A MEBAREK « *supports de transmission et composants micro-ondes* »,OPU,1995
- [10] N.BenAhmed,M.Feham«*Analyse des lignes micro rubans par la méthode des différences finies*», Université Mouloud Mammeri, Institut d'électronique,pp 119, Tizoouzo, Algérie
- [11] Irene et Michel Joindot et al, « *Les télécommunications par fibre optique***»**, CI :179- 4em
- [12] CHAZALLET Sébastien, «*Python, les fondamentaux du langage*», ZAC du Moulin Neuf,Février 2012, pp 59.
- [13] SWINNEN, Gérard, Apprendre à programmer avec Python 3, Eyrolles, 2010.
- [14] LEMAITRE Cédric « Python *Libérez le potentiel de votre Raspberry Pi* », La Fabrique dirigée par Joelle MUSSET », Zac du Moulin Neuf, pp 155-157.
- [15] « *Câble data et accessoires* », Tome 05-2006,www.cebeo.be info@cebeo.be .